# **Fraction Operations**

Canada is divided into 20 ecozones. Each one has its own distinctive mix of geography, climate, animals, plants, and human activities. Because Canada is such a vast country, the ecozones have a wide variety of characteristics.

In this chapter, you will learn more about Canada's ecozones and about how you can use fractions to describe them.

## **What You Will Learn**

 $\Box$  to multiply and divide fractions and mixed numbers using manipulatives, diagrams, and symbols

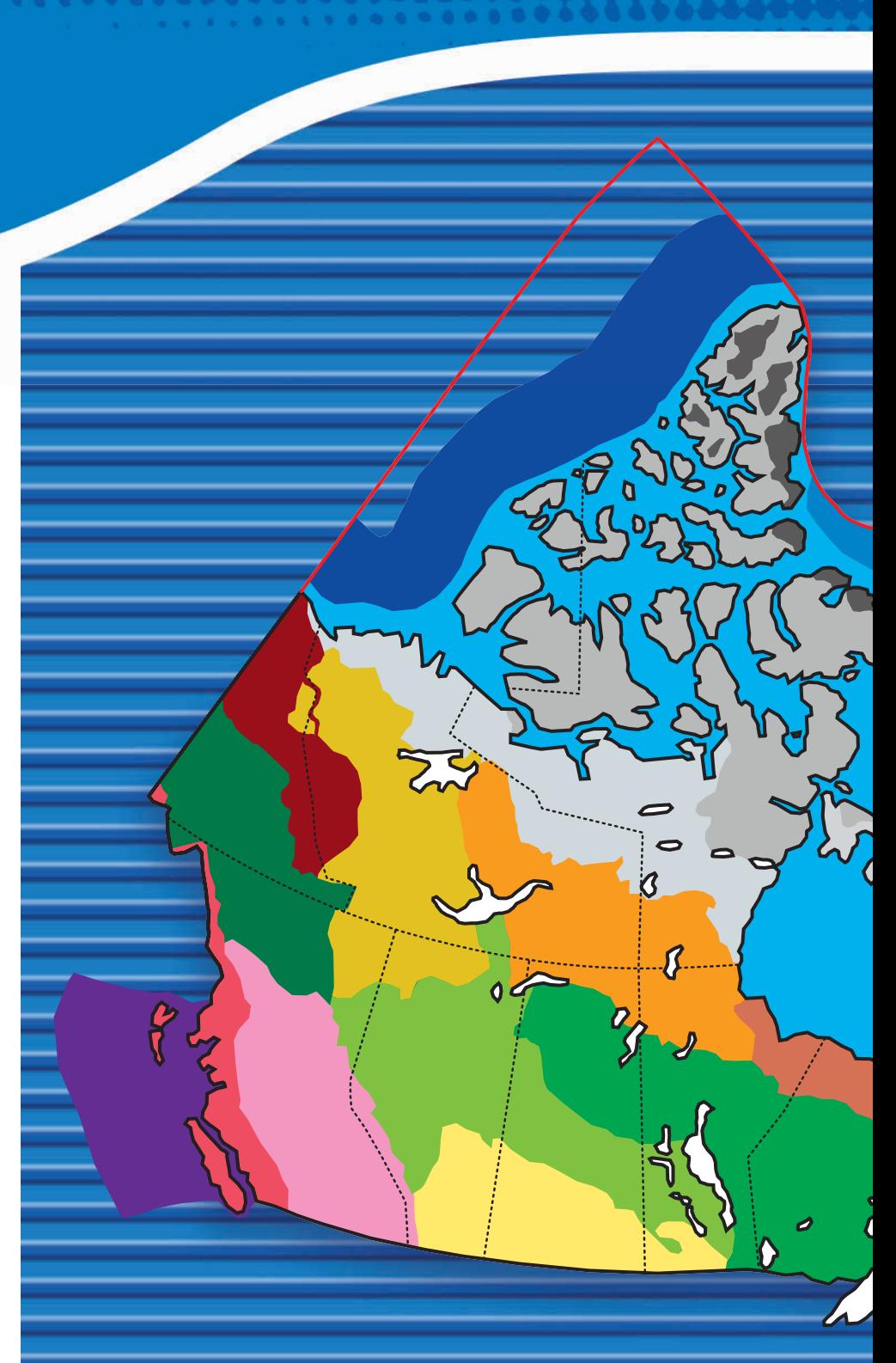

## **Key Words**

- **•** proper fraction
- **•** improper fraction
- **•** mixed number

. . . . . . . . . . . . . . .

n

 $\overline{O}$ 

 $\bullet$ 

 $\overline{\mathcal{C}}$ 

 $\ddot{\bm{\theta}}$ 

G

 $\overline{\mathbf{f}}$ 

P  $\overline{\mathcal{L}}$ 

 $\sigma^{\circ}$ 

 $\overline{\mathcal{L}}$  $\boldsymbol{D}$  ..................

**.................** 

- **•** reciprocal
- **•** order of operations

**TERRESTRIAL ECOZONES** Arctic Cordillera Northern Arctic Southern Arctic  $\Box$  Taiga Plains Taiga Shield Taiga Cordillera Hudson Plains **Boreal Plains Boreal Shield Boreal Cordillera** Pacific Maritime Montane Cordillera  $\Box$  Prairies Atlantic Maritime Mixedwood Plains

**MARINE ECOZONES** Pacific Marine Arctic Basin Arctic Archipelago Northwest Atlantic Atlantic Marine

### **Literacy Link**

Before starting the chapter, copy the following KWL chart into your math journal or notebook. Brainstorm with a partner what you already know about fraction operations.

- Record your ideas in the first column.
- List any questions you have about fraction operations in the second column.
- As you complete each section of the chapter, list what you have learned in the third column.

#### **Fraction Operations**

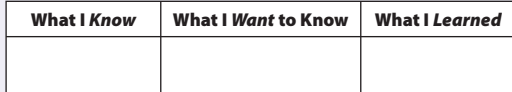

 $$ Study Tool

## **Making the Foldable**

#### **Materials**

- **•** eight sheets of notebook paper
- **•** scissors
- **•** stapler

#### **Step 1**

Fold eight sheets of notebook paper in half, as shown in Step 2.

#### **Step 2**

With the holes to the Cut to fold left and the fold up, cut along the margin line of the top part of each folded paper, stopping at the fold.

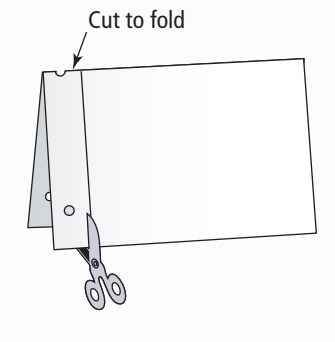

#### **Step 3**

Stack the eight sheets of paper together, positioning the fold to the top and the cut margins to the left, as shown. Staple the stacked sheets along the left side.

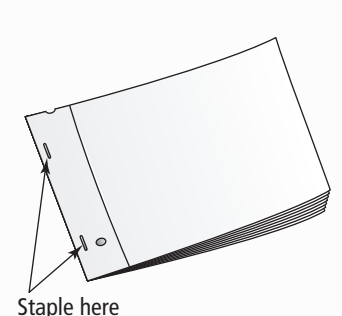

#### **Step 4**

Label the front of the top folded sheet as shown. Label the following six folded sheets with the section number and title for Sections 6.1 to 6.6. Label the last folded sheet "Math Links."

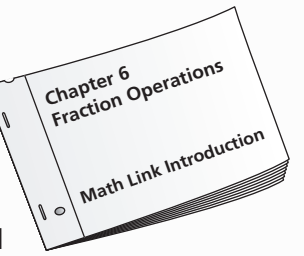

### **Step 5**

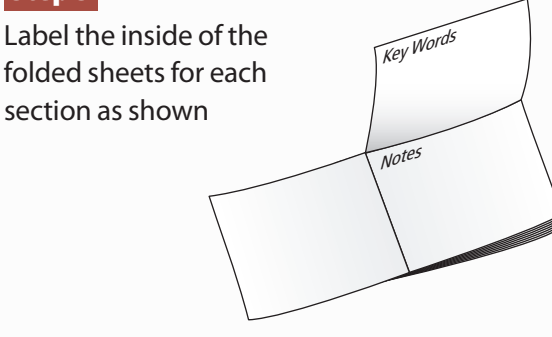

### **Step 6**

Label the back of the folded sheets for each section as shown.

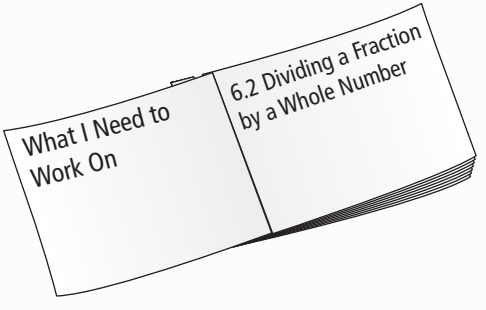

### **Step 7**

Label the back of the Foldable "Ideas for Wrap It Up!"

## **Using the Foldable**

Record your work for the Math Link introduction on page 197 on the first part of your Foldable.

As you work through each section of Chapter 6, keep track of the Key Words and examples on the inside of the folded sheet for each section.

On the back of each section, make notes under the heading What I Need to Work On. Check off each item as you deal with it.

Use the last folded sheet to keep track of your answers for the Math Link for each section. Record your ideas for the Wrap It Up! on the back of the Foldable.

## **MATH LINK**

### **Canada's Ecozones**

Refer to the map of Canada's ecozones on pages 194–195. Identify the location of each ecozone that is named in this Math Link.

The boundaries between ecozones depend on variations in geography, climate, animals, plants, and human activities. Therefore, ecozones have irregular shapes. Their boundaries do not generally coincide with borders between provinces and territories. Ecozones also vary in size. For example, the Boreal Shield ecozone has over nine times the area of the Pacific Maritime ecozone.

- **1. a**) About  $\frac{1}{10}$  of the length of Canada's coastline is in the Pacific Marine ecozone. About  $\frac{1}{5}$  $\frac{1}{5}$  of the length of Canada's coastline is in the Northwest Atlantic ecozone. Use diagrams to represent these fractions and their sum. What is the sum? What does the sum represent?
	- **b)** The Montane Cordillera ecozone covers  $\frac{1}{21}$  of Canada. The Northern Arctic ecozone covers  $\frac{1}{7}$  $\frac{1}{7}$  of Canada. What total fraction of Canada do these two ecozones cover? Show your thinking.
- **2.** The Prairies ecozone covers parts of three provinces. About  $\frac{1}{2}$  $\frac{1}{2}$  of the area of this ecozone is in Saskatchewan, and about \_\_ 1  $\frac{1}{3}$  of the area of this ecozone is in Alberta. The rest of this ecozone is in Manitoba. What fraction of the area of this ecozone is in Manitoba? Show two ways to get your answer.

In this chapter, you will learn how to use multiplication and division of fractions to solve problems that involve Canada's ecozones.

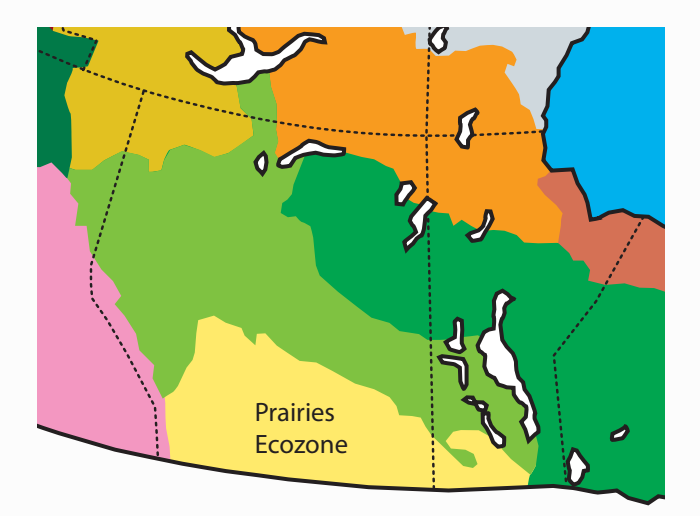

**Draw a Diagram** 

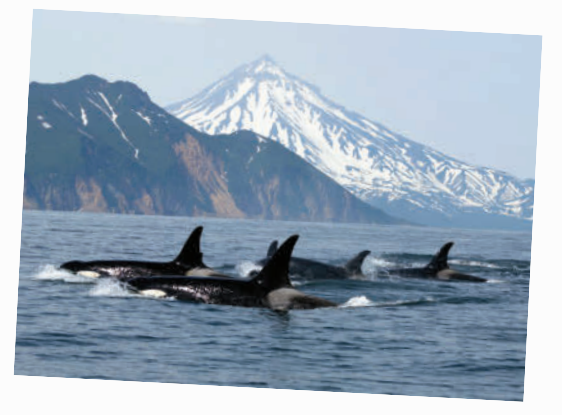

# **Multiplying a Fraction and a Whole Number**

## **Focus on…**

**After this lesson, you will be able to…**

- φ **multiply a fraction and a whole number**
- **a** solve problems **involving the multiplication of a fraction and a whole number**

**Materials** 

**•** pattern blocks

#### **Literacy Link**

**Understanding Multiplication** The product of 4 and 2 is 8, because  $4 \times 2 = 8$ .

The equation  $4 \times 2 = 8$  means that 4 groups of 2 make 8. You can also think of  $4 \times 2$  as the repeated addition  $2 + 2 + 2 + 2$ .

Chess is one of the most popular board games. It has been estimated that about  $\frac{1}{5}$ 5 of adult Canadians play chess at least once a year. The chess board shown has black and white squares. What fraction of the total number of squares are black? If you were told the total area of all the squares,

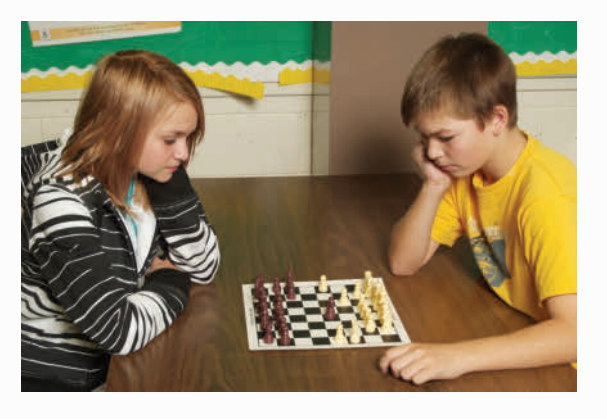

how could you determine the total area of the black squares?

## **Explore the Mat**

### **How can you model the multiplication of a fraction and a whole number?**

**1. a)** How do the pattern blocks model an addition? Describe it.

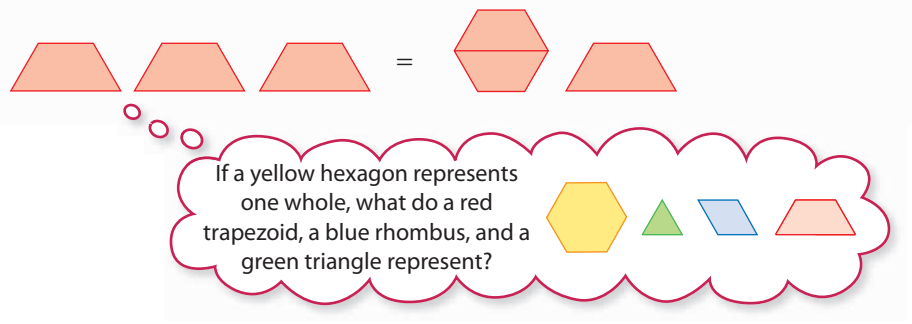

- **b)** How do the pattern blocks also model a multiplication? Describe it.
- **c)** Work with a partner to explore other manipulatives you could use to model the multiplication.
- **2. a)** Work with a partner to explore how you could use diagrams to model 4  $\times \frac{1}{6}$  $\frac{1}{6}$ .
	- **b)** Write an equation to represent your model.
- **3. a)** Model  $2 \times \frac{4}{2}$  $\frac{4}{3}$  using the method of your choice.
	- **b)** Write an equation to represent your model.

### **Reflect on Your Findings**

- **4. a)** Share your models with your classmates.
	- **b)** Suggest other manipulatives or diagrams you could use. How would you use them?

## **Example 1: Multiply Using A Model**

Determine 3  $\times \frac{5}{6}$  $\frac{5}{6}$ . Express the product in lowest terms.

### *Solution*

You can express the multiplication as a repeated addition.

 $3 \times \frac{5}{6}$  $\frac{5}{6} = \frac{5}{6}$  $\frac{5}{6} + \frac{5}{6}$  $\frac{5}{6} + \frac{5}{6}$ 6

Model the fractions using fraction strips.

## **Literacy Link**

#### **Classifying Fractions**

In a proper fraction, such as  $\frac{1}{2}$  $\frac{1}{2}$  or  $\frac{5}{6}$  $\frac{3}{6}$ , the denominator is greater than the numerator.

In an improper fraction, such as \_\_ 5  $\frac{5}{2}$  or  $\frac{4}{3}$  $\frac{4}{3}$ , the numerator is greater than the denominator.

#### A mixed number,

such as  $1\frac{1}{4}$  $\frac{1}{4}$  or  $4\frac{3}{5}$  $\frac{3}{5}$ includes a whole number and a proper fraction.

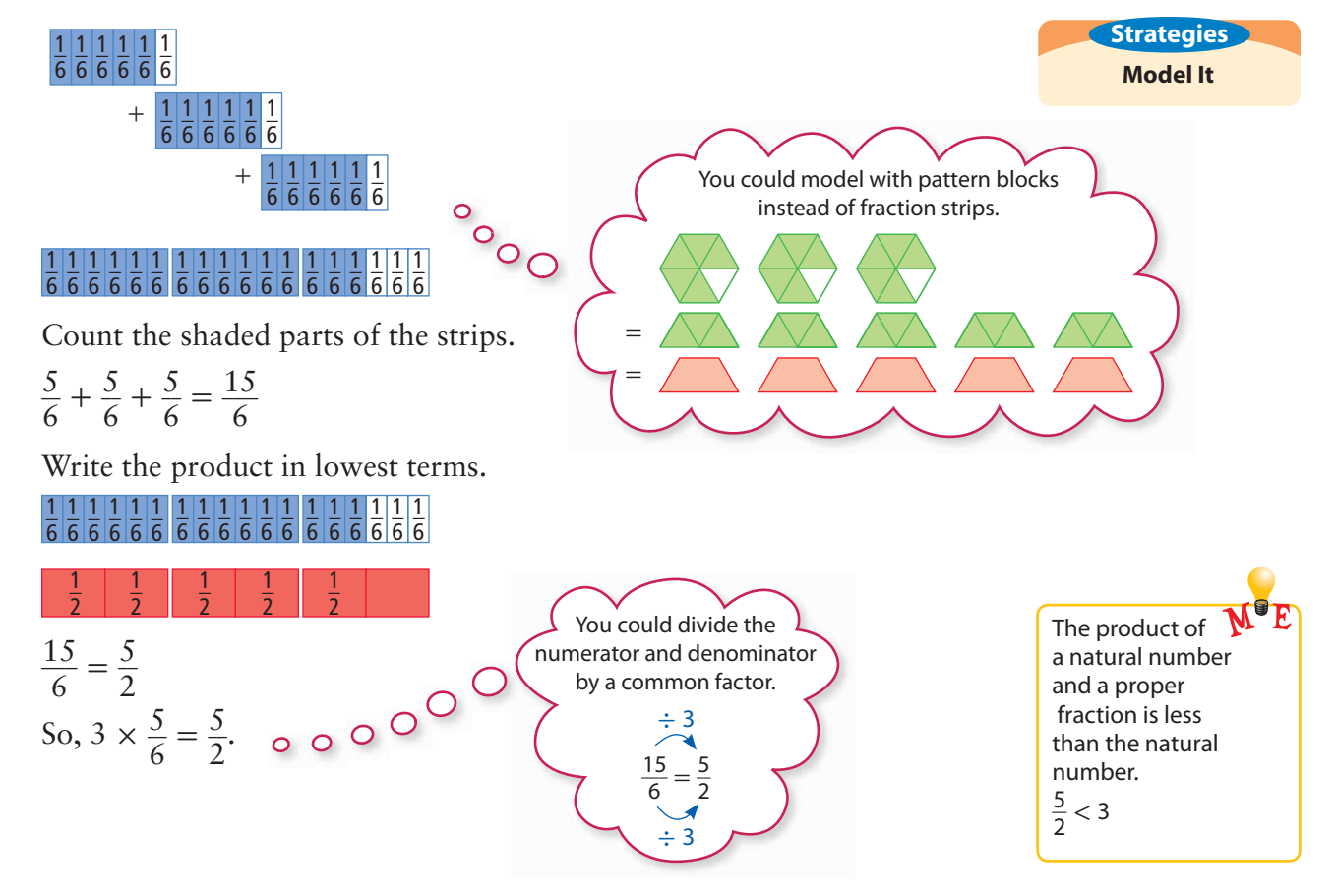

## **Show You Know**

Determine each product using models. Express the product in lowest terms.

**a)** 
$$
2 \times \frac{5}{6}
$$
 **b)**  $4 \times \frac{2}{3}$ 

#### **Example 2: Multiply Using a Diagram**

Determine 3  $\times \frac{2}{5}$  $\frac{2}{5}$ . Express the product in lowest terms.

**Draw a Diagram** 

#### *Solution*

$$
3 \times \frac{2}{5} = \frac{2}{5} + \frac{2}{5} + \frac{2}{5}
$$

Model the fractions using a number line.

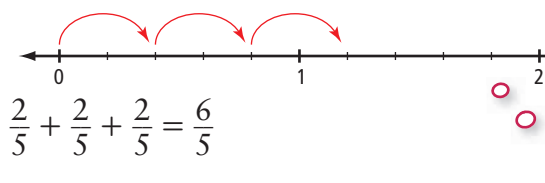

The answer is already in lowest terms.

So, 
$$
3 \times \frac{2}{5} = \frac{6}{5}
$$
.

## **Show You Know**

Determine each product using a diagram. Express the product in lowest terms.

You could draw rectangles instead of using a number line. ++

=

**a)** 
$$
2 \times \frac{3}{2}
$$
 **b)**  $4 \times \frac{5}{8}$ 

#### **Example 3: Apply Multiplication With Fractions**

A spider has eight legs. An ant has  $\frac{3}{4}$  $\frac{3}{4}$  as many legs as a spider. How many legs does an ant have?

#### **Literacy Link**

*Solution*

In mathematics, the word *of* often indicates multiplication.

An ant has 
$$
\frac{3}{4}
$$
 of the number of legs that a spider has.  
 $\frac{3}{4}$  of 8 means  $\frac{3}{4} \times 8$ .

Multiplying  $\frac{3}{4}$  $\frac{3}{4} \times 8$  gives the same answer as multiplying  $8 \times \frac{3}{4}$  $\frac{5}{4}$ . Determine  $8 \times \frac{3}{4}$  $\frac{5}{4}$ .

Model the multiplication as a repeated addition on a number line.

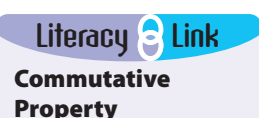

The commutative property states that  $a \times b = b \times a$ .

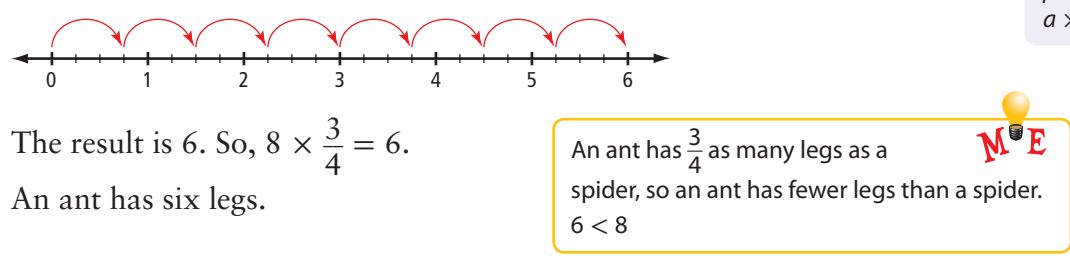

## **Show You Know**

Jenelle is making a recipe that calls for six scoops of flour. She wants to make only  $\frac{2}{3}$  $\frac{2}{3}$  of the recipe. How many scoops will she need to use?

## **Key Ideas**

- You can show the multiplication of a fraction and a whole number using models and diagrams.
- $3 \times \frac{1}{6}$  $\frac{1}{6} = \frac{1}{2}$ 2  $2 \times \frac{3}{4}$  $\frac{3}{4} = \frac{3}{2}$ 2  $=$   $\wedge$   $\wedge$   $=$ = = + 1 4  $1\vert 1$ 4  $1\,|\,1$ 4  $\overline{1}$ 1 4  $\frac{1}{2}$   $\frac{1}{2}$ 4  $\frac{1}{2}$   $\frac{1}{2}$ 4  $\overline{1}$ 1 4  $\frac{1}{2}$   $\frac{1}{2}$ 4  $\frac{1}{2}$   $\frac{1}{2}$ 4  $\frac{1}{2}$   $\frac{1}{2}$ 4  $\frac{1}{2}$  1 4  $\overline{1}$ 1 2  $1 \quad 1$ 2  $\frac{1}{2}$  |  $\frac{1}{2}$ 2  $\frac{1}{2}$  1 2  $\overline{1}$ 1 4  $\overline{1}$ 1 4  $\overline{1}$ 1 4  $\overline{1}$ 1 4  $1\vert 1$ 4  $\overline{1}$

$$
3 \times \frac{2}{3} = 2
$$

• Multiplying a fraction and a whole number in either order gives the same result.

$$
10 \times \frac{2}{5} = 4
$$
  $\frac{2}{5} \times 10 = 4$ 

### **Communicate the Ideas**

**1.** The diagram models  $3 \times \frac{6}{5}$  $\frac{6}{5}$ 

## + = +

- **a)** What equation does the diagram represent?
- **b)** If a hexagon represents one whole, could you use pattern blocks to model the same multiplication? Explain.
- **2.** Makoto found his own way to model 4  $\times \frac{3}{5}$  $\frac{3}{5}$  by using counters on grids.
	- **a)** Why did he use 5-by-1 grids?
	- **b)** Why did he use four grids?
	- **c)** How does Makoto's model show the product?

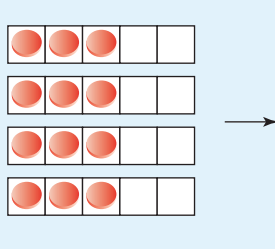

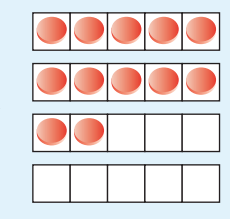

 $rac{5}{8}$ 

**3.** Nadine said that she had her own method for determining  $4 \times \frac{3}{5}$  $rac{5}{5}$ . She first multiplied 4 and 3 to get 12. She then wrote the product as  $\frac{12}{5}$  $\frac{12}{5}$ . Do you agree with Nadine's method for multiplying a whole number and a fraction? Explain using other examples.

## **Check Your Understanding**

**Practise** 

#### *For help with #4 to #7, refer to Examples 1 and 2 on pages 199–200.*

**4.** What equation does each model represent? For pattern blocks, assume that a hexagon represents one whole.

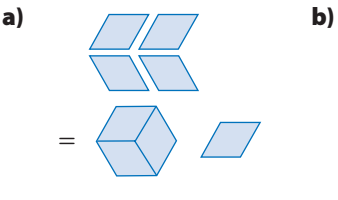

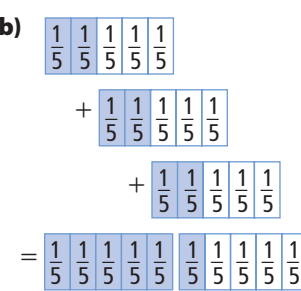

**5.** What equation does each diagram represent?

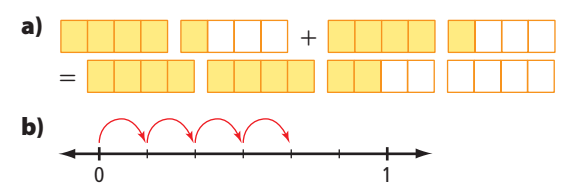

**6.** Determine each product using manipulatives or diagrams.

**a)** 
$$
4 \times \frac{1}{2}
$$
 **b)**  $3 \times \frac{7}{10}$ 

$$
\times \frac{2}{3} \qquad \qquad \text{d)} \ 3 \times \frac{3}{8}
$$

c)  $5$ 

**7.** Determine each product.

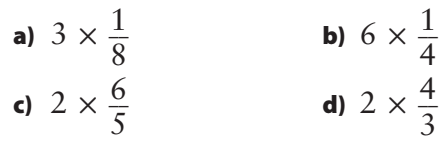

**Apply** 

#### *For help with #8 to #9, refer to Example 3 on page 200.*

**8.** The width of a Canadian flag is  $\frac{1}{2}$  $\frac{1}{2}$  of its length. What is the

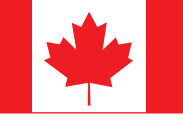

width of a Canadian flag that is 4 m long?

- **9.** A minibus that seats 12 people is  $\frac{3}{4}$  $rac{3}{4}$  full. How many people are seated in the minibus?
- **10. a)** What fraction of the surface area of a cube is the area of one face?
	- **b)** What is the area of each face of a cube of surface area 6 cm2 ?
- **11.** Ron's car uses 12 L of gasoline per 100 km of highway driving. Asma's car uses only  $\frac{5}{6}$  $\frac{3}{6}$  as much fuel. How much fuel does Asma's car use per 100 km of highway driving?
- **12.** Nunavut covers about  $\frac{1}{5}$  $\frac{1}{5}$  of the area of
	- Canada. The area of Canada is about ten million square kilometres. What is the approximate area of Nunavut?
- **13.** Suppose a friend knows how to multiply whole numbers, but not fractions.
	- **a)** How could you use the following pattern to show your friend how to calculate  $\frac{1}{2}$  $\frac{1}{2} \times 10$ ?  $4 \times 10 = 40$  $2 \times 10 = 20$

$$
1 \times 10 = 10
$$

$$
\frac{1}{2} \times 10 = \blacksquare
$$

- **b)** Make up a pattern to show your friend how to calculate  $\frac{1}{2}$  $\frac{1}{3} \times 9$ .
- **14 .** Write a word problem that you can solve using the expression  $\frac{1}{4}$  $\frac{1}{4} \times 8.$

## **Extend**

- **15.** There are 30 students in a class. Four fifths of them have brown eyes. How many students have brown eyes?
- **16.** The perimeter of an isosceles triangle is 15 cm. The shortest side equals  $\frac{1}{5}$  $rac{1}{5}$  of the perimeter. What are the side lengths of the triangle?
- **17.** A ball dropped to the ground bounces back to  $\frac{2}{2}$  $\frac{2}{3}$  of its previous height. If the ball is dropped straight down from a height of 81 cm, how far does it travel altogether by the time it hits the ground for the fifth time?

## **MATH LINK**

A quarter of Canada's 20 ecozones are marine ecozones, which include parts of oceans. The rest of Canada's ecozones are terrestrial ecozones. They include parts of the land, and may contain rivers, lakes, and wetlands.

- **a)** How many marine ecozones does Canada have?
- **b)** How many terrestrial ecozones does Canada have?

# **Dividing a Fraction by a Whole Number**

## **Focus on…**

 $\boldsymbol{6.2}$ 

**After this lesson, you will be able to…**

- **a** divide a fraction by **a whole number**
- φ **solve problems involving the division of fractions by whole numbers**

Iqaluit, the capital of Nunavut, has frost on

about  $\frac{3}{4}$  $\frac{3}{4}$  of the days in a year. Iqaluit has frost on five times as many days as Vancouver, British Columbia. Work with a partner to explore how you might determine the fraction of the days in a year that Vancouver has frost.

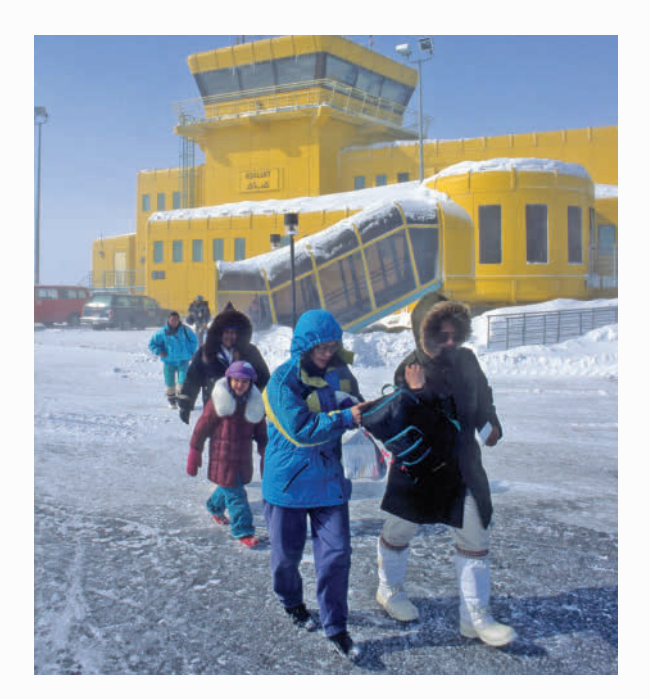

## **Materials**

- **•** pattern blocks
- **•** fraction strips

#### **Literacy Link**

#### **Understanding Division**

In the equation  $6 \div 2 = 3$ , the dividend is 6, the divisor is 2, and the quotient is 3.

The equation  $6 \div 2 = 3$  means that in 6 there are 3 groups of 2. This division statement also means that if 6 is separated into 2 equal groups, there are 3 in each group.

## **Explore the Math**

## **How can you model the division of a fraction by a whole number?**

**1. a)** The long rectangle in the following diagram represents one whole. The diagram models a division. Describe it.

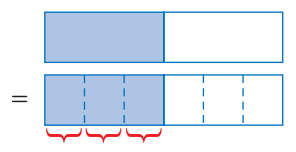

- **b)** Work with a partner to explore other diagrams you could use to model the division.
- **2. a)** Work with a partner to explore how you could use manipulatives to model  $\frac{2}{3}$  $\frac{2}{3} \div 2$ .
	- **b)** Write an equation to represent your model.

### **Reflect on Your Findings**

- **3. a)** Share your models with your classmates.
	- **b)** Can you think of other manipulatives or diagrams you could use? If so, explain how you would use them.

## **Example 1: Divide Using a Model**

Determine  $\frac{1}{4}$  $\frac{1}{4} \div 3.$ 

#### *Solution*

Use a fraction strip to represent  $\frac{1}{4}$  $\frac{1}{4}$ .

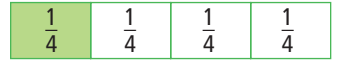

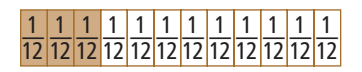

Identify the fraction strip that shows  $\frac{1}{4}$  $\frac{1}{4}$  cut into three equal parts.

The fraction strip shows that  $\frac{1}{4}$ 4 is equivalent to  $\frac{3}{12}$ .

Each of the three equal parts of  $\frac{1}{4}$  $\frac{1}{4}$  is  $\frac{1}{12}$ . 1 12— 1 12— 1 12— 1 12— 1 12— 1 12— 1 12— 1 12— 1 12— 1 12— 1 12— 1 12— \_\_ 1  $\frac{1}{4} \div 3 = \frac{1}{12}$ 

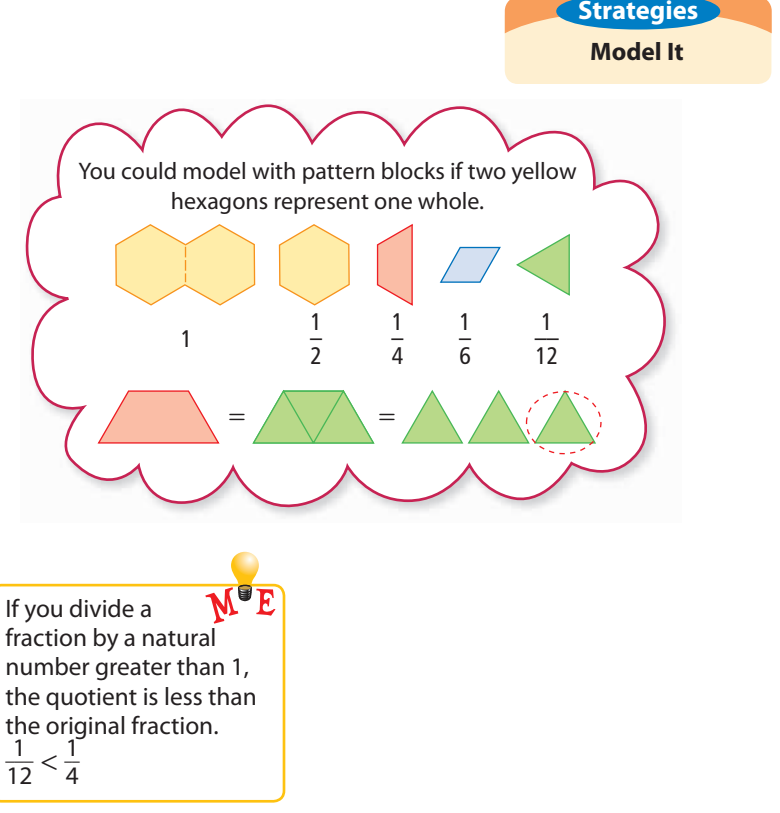

## **Show You Know** Determine each quotient using models.

**a**)  $\frac{3}{4}$  $\frac{3}{4} \div 3$  **b)**  $\frac{5}{6}$  $\frac{5}{6} \div 2$ 

#### **Example 2: Divide Using Diagrams**

Determine  $\frac{2}{3}$  $\frac{2}{3} \div 4$ . Express the quotient in lowest terms.

#### *Solution*

**Draw a Diagram** 

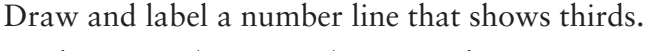

 0 1 1 3 \_ 2 3 \_

To model division by 4, cut each third into four equal parts.

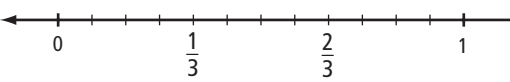

There are 12 parts in the whole, so each part is  $\frac{1}{12}$ . Use brackets to cut  $\frac{2}{3}$ 

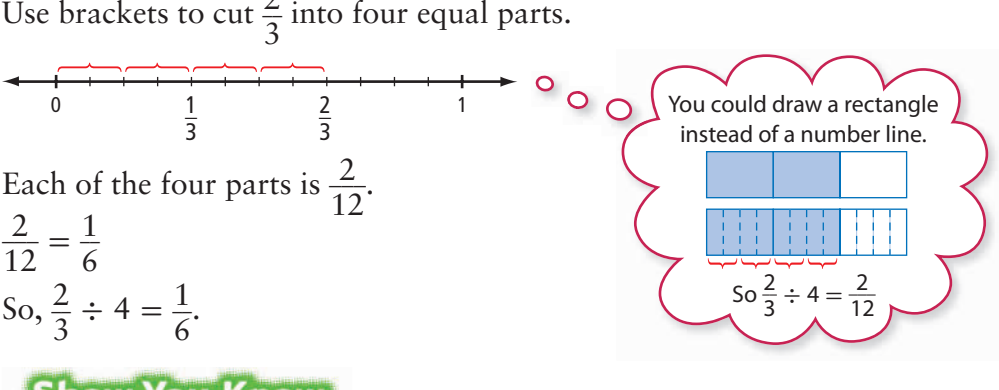

**Show You Know** 

Determine each quotient using a diagram. Express the quotient in lowest terms.

**a)** 
$$
\frac{1}{2} \div 5
$$
 **b)**  $\frac{3}{5} \div 3$ 

#### **Example 3: Apply Division With Fractions**

Mustafa used  $\frac{3}{4}$  $\frac{3}{4}$  of a jar of pasta sauce on six servings of pasta. He used the same amount of sauce on each serving. What fraction of the jar of pasta sauce did he use on each serving?

The  $\frac{3}{4}$ 

 $\frac{3}{4}$  of a jar is shared equally among six servings.

#### *Solution* Determine  $\frac{3}{4}$

 $\frac{3}{4} \div 6.$ Draw and label a number line that shows quarters.

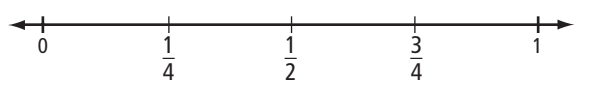

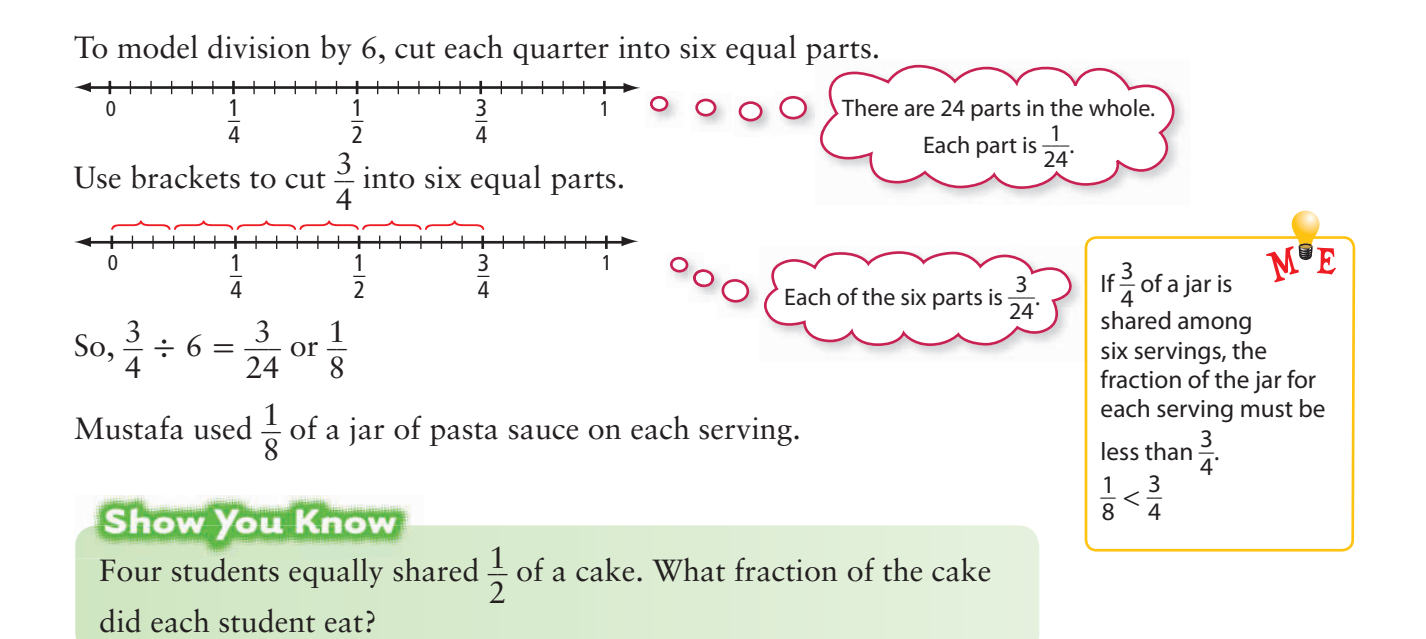

## **Key Ideas**

• You can show the division of a fraction by a whole number using models and diagrams.

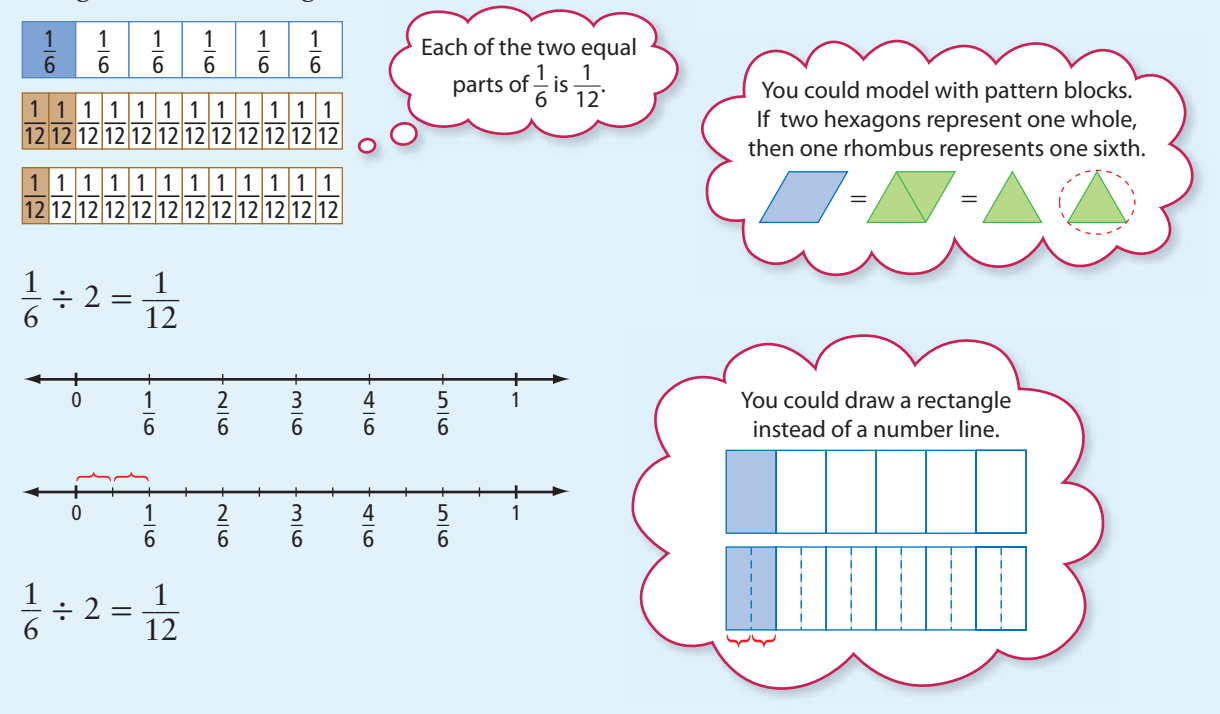

#### **Communicate the Ideas**

- **1.** Lana decided to model the division  $\frac{2}{3}$  $\frac{2}{3} \div 3$  using a fraction strip divided into sixths. Could you use this fraction strip to solve the problem? Explain.
- **2. a)** If you use four hexagons to represent one whole, show how you can model  $\frac{3}{4}$  $\frac{3}{4} \div 6$  using pattern blocks.
	- **b**) Can you model  $\frac{3}{4}$  $\frac{3}{4} \div 6$  by using two hexagons to represent one whole? Explain.
- **3. a)** Model the division  $\frac{1}{2}$  $\frac{1}{2} \div 2$  using manipulatives or diagrams. **b)** Which method did you choose? Explain why you chose it.

## **Check Your Understanding**

### **Practise**

#### *For help with #4 and #5, refer to Examples 1 and 2 on pages 205–206.*

**4.** Determine each quotient using manipulatives or diagrams.

**a)** 
$$
\frac{1}{4} \div 2
$$
  
\n**b)**  $\frac{1}{3} \div 3$   
\n**c)**  $\frac{1}{5} \div 2$   
\n**d)**  $\frac{5}{6} \div 4$ 

**5.** Determine each quotient.

**a)** 
$$
\frac{3}{5} \div 2
$$
  
\n**b)**  $\frac{1}{5} \div 3$   
\n**c)**  $\frac{1}{2} \div 4$   
\n**d)**  $\frac{2}{3} \div 6$ 

### **Apply**

#### *For help with #6 to #8, refer to Example 3 on pages 206–207.*

- **6.** Two different South Indian fish curries, called dhopa and molee curry, both include coconut.
	- **a**) Dhopa requires  $\frac{1}{2}$  $\frac{1}{2}$  a coconut to make two servings. What fraction of a coconut is in each serving?
	- **b)** Molee curry requires  $\frac{1}{2}$  $\frac{1}{2}$  a coconut to make four servings. What fraction of a coconut is in each serving?
- **7.** A pitcher of orange juice is  $\frac{2}{3}$  $rac{2}{3}$  full. If four students equally share the juice, what fraction of the full pitcher does each student get?
- **8.** The areas of Alberta, Saskatchewan, and Manitoba are approximately equal. The sum of their areas is about  $\frac{1}{5}$  $\frac{1}{5}$  of the area of Canada. Express the area of each of these provinces as a fraction of the area of Canada.
- **9.** Ingrid runs three laps of a track in  $\frac{1}{4}$  $\frac{1}{4}$  h.

On average, how much time does she take to run one lap? Express your answer

- **a)** as a fraction of an hour
- **b)** in minutes

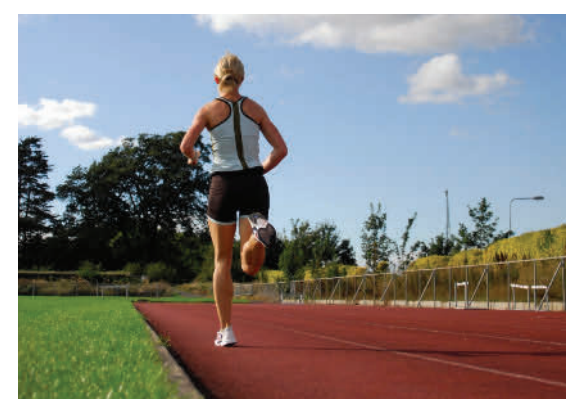

**10.** Mark uses  $\frac{1}{2}$ 3 of a tank of gasoline in a five-day work week driving to work and back. On average, what fraction of a tank does he use for each round trip?

- **11.** Iqaluit has frost on about  $\frac{3}{4}$  $\frac{3}{4}$  of the days in a year. It has frost on five times as many days as Vancouver. On what fraction of the days of the year does Vancouver have frost?
- **12.** It takes  $\frac{4}{5}$  $\frac{4}{5}$  of a roll of ribbon to wrap six packages. What fraction of a roll does it take to wrap three packages?
- **13.** Create your own word problem that involves the division of a proper fraction by a whole number. Make sure that you can solve your problem. Give your problem to a classmate to solve.

## **Extend**

- **14.** Two fractions are equally spaced between \_\_ 2  $rac{2}{5}$  and  $rac{4}{5}$  $\frac{4}{5}$ . Determine the two fractions. 2 5  $\frac{2}{4}$ 5 0  $\frac{2}{ }$   $\frac{4}{ }$  1
- **15. a)** Model the division  $\frac{2}{3}$  $\frac{2}{3} \div 4 = \frac{1}{6}$  $rac{1}{6}$  using manipulatives or diagrams.
	- **b)** Explain how your method shows that \_\_ 2  $\frac{2}{3} \div \frac{1}{6}$  $\frac{1}{6}$  = 4.

## **MATH LINK**

The Montane Cordillera and Boreal Cordillera ecozones have approximately equal areas. The total area of these two ecozones equals about  $\frac{1}{10}$  of the area of Canada. What fraction of the area of Canada does each of these ecozones cover?

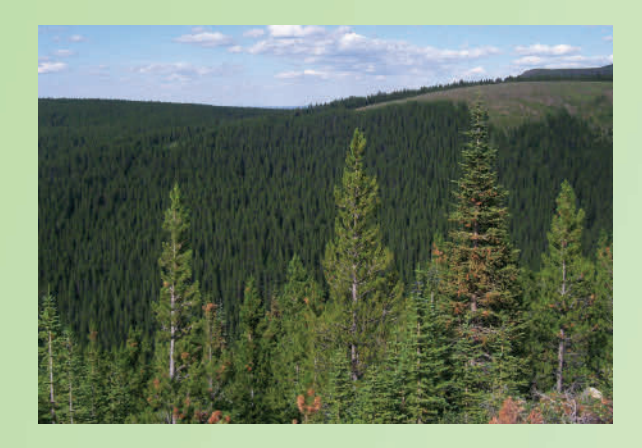

# **Multiplying Proper Fractions**

## **Focus on…**

 ${\bf 6.3}$ 

**After this lesson, you will be able to…**

- φ **multiply two proper fractions**
- φ **solve problems involving the multiplication of two proper fractions**

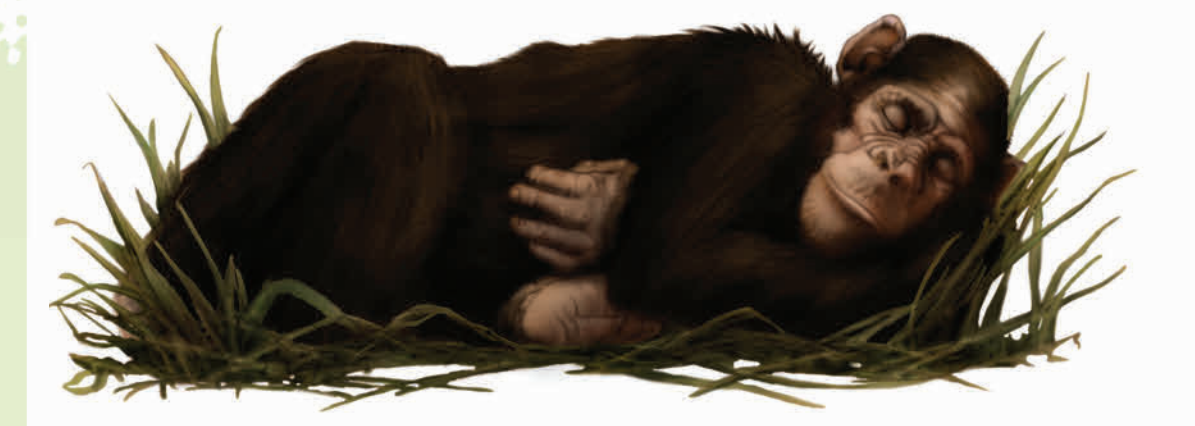

 $\rm A$  two-toed sloth sleeps for 20 h per day. A chimpanzee sleeps  $\frac{1}{2}$  $\frac{1}{2}$  that much. A horse sleeps  $\frac{1}{2}$  $\frac{1}{2}$  as much as a chimpanzee. In a day, what fraction of the time that a two-toed sloth sleeps does a horse sleep? How do you know?

## **Explore the Math**

## **How can you multiply two proper fractions?**

- **1.** You can determine  $\frac{1}{2}$  $\frac{1}{2}$  of  $\frac{2}{3}$  $\frac{2}{3}$  using paper folding.
	- Fold a rectangular piece of paper into thirds along its length. Open the paper and shade  $\frac{2}{3}$  $rac{2}{3}$  of it yellow.
	- Fold the paper in half across its width. Open the paper and shade half of it blue.

How does the model show  $\frac{1}{2}$  of  $\frac{2}{3}$  $\frac{2}{3}$ 

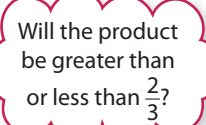

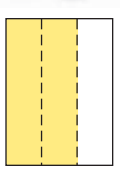

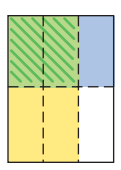

## **Materials**

- **•** six sheets of plain paper
- **•** yellow and blue coloured pencils or crayons

**2.** Copy the table. Complete the table by using the method from #1. Do not write the products in lowest terms.

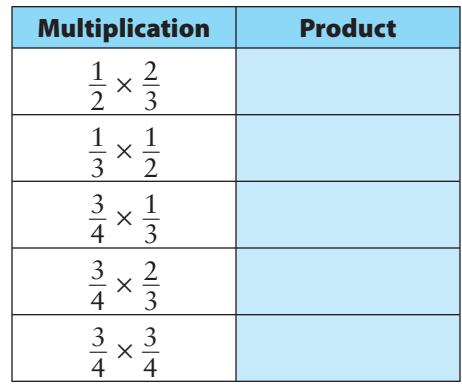

- **3.** For each row of the table, describe the relationship between
	- **a)** the numerators **b)** the denominators
- **4.** Use your answers from #3 to write a rule for multiplying two proper fractions.
- **5. a)** Test your rule on the product  $\frac{3}{4}$  $\frac{3}{4} \times \frac{1}{2}$  $\frac{1}{2}$ .
	- **b)** Check your answer to part a) by paper folding.

## **Reflect on Your Findings**

- **6. a)** How can you multiply two proper fractions by paper folding or using a rule?
	- **b)** Which method do you prefer? Explain.

### **Example 1: Multiply Using Paper Folding**

Determine  $\frac{1}{2}$  $\frac{1}{2} \times \frac{3}{5}$  $\frac{5}{5}$ .

> $\frac{3}{5} = \frac{3}{10}$ 10

#### *Solution*

 $\overline{1}$  $\frac{1}{2} \times \frac{3}{5}$ 

Fold a rectangular piece of paper into fifths along its length. Open the paper and shade three fifths of it yellow. Fold the paper in half across its width.

Open the paper and shade half of it blue. The folds make ten equal rectangles. Three of them are shaded both yellow and blue, so they appear green.

The numerator in the product is the number of green rectangles. The denominator in the product is the total number of equal rectangles.

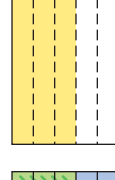

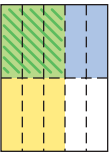

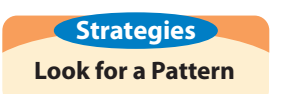

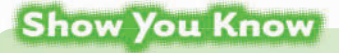

Determine each product using paper folding.

**a)** 
$$
\frac{1}{4} \times \frac{1}{2}
$$
 **b)**  $\frac{2}{3} \times \frac{2}{3}$ 

### **Example 2: Multiply Using Diagrams**

Determine  $\frac{2}{3}$  $\frac{2}{3} \times \frac{1}{2}$  $\frac{1}{2}$ .

#### *Solution*

Draw a rectangle. Draw line segments to cut its length into thirds.

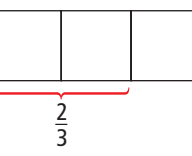

Draw a line segment to cut the width of the rectangle into halves.

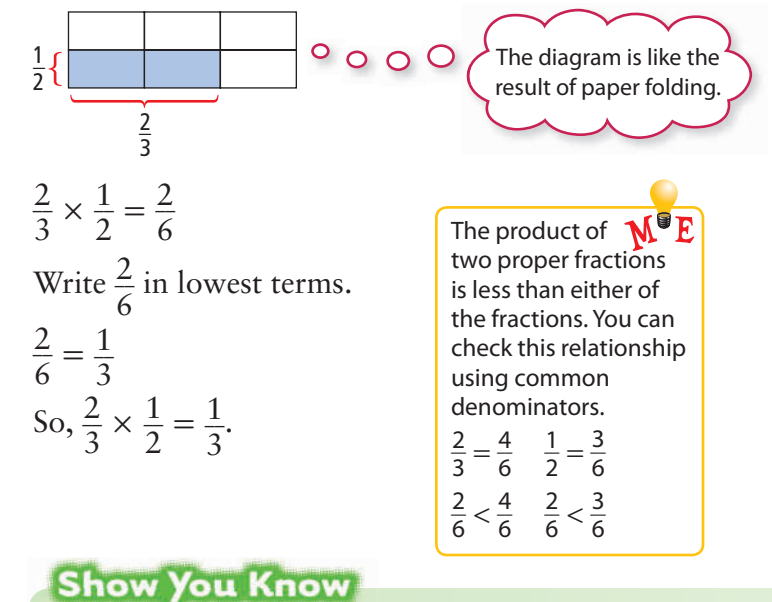

Determine each product using diagrams.

**a)** 
$$
\frac{1}{2} \times \frac{1}{2}
$$
 **b)**  $\frac{1}{3} \times \frac{3}{4}$ 

**Understanding Common Denominators**

**Literacy Link**

 $\frac{1}{2}$  and  $\frac{2}{3}$  $\frac{2}{3}$ 

a common denominator is 6, which is a common multiple of 2 and 3.

For  $\frac{1}{2}$ 

### **Example 3: Multiply Using a Rule**

Estimate and calculate  $\frac{8}{15} \times \frac{5}{6}$  $\frac{5}{6}$ 

#### *Solution*

Decide whether each fraction is closer to 0,  $\frac{1}{2}$  $\frac{1}{2}$ , or 1.

$$
\frac{8}{15} \approx \frac{1}{2} \qquad \frac{5}{6} \approx 1
$$

Then estimate the product.

$$
\frac{8}{15} \times \frac{5}{6} \approx \frac{1}{2} \times 1
$$

$$
\approx \frac{1}{2}
$$

To multiply fractions, multiply the numerators and multiply the denominators.

$$
\frac{8}{15} \times \frac{5}{6} = \frac{40}{90}
$$
  
=  $\frac{4}{9}$  o 0 0 0 0 0  
Show You Know  
Estimate and calculate.  
a)  $\frac{3}{5} \times \frac{2}{9}$  b)  $\frac{5}{6} \times \frac{4}{5}$ 

## **Key Ideas**

• You can multiply two proper fractions using paper folding.  $\overline{\mathbf{1}}$  $\frac{1}{4} \times \frac{1}{3}$  $\frac{1}{3} = \frac{1}{12}$ 12

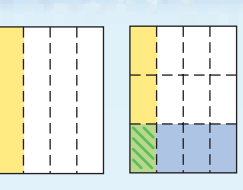

MUE

• You can multiply two proper fractions using diagrams.

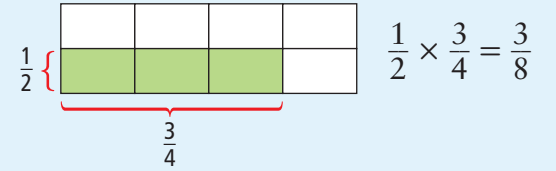

• A rule for multiplying two proper fractions is to multiply the numerators and multiply the denominators.

$$
\frac{3}{5} \times \frac{5}{6} = \frac{15}{30}
$$
 or  $\frac{1}{2}$ 

• You can estimate the product of two proper fractions by first deciding whether each fraction is closer to 0,  $\frac{1}{2}$  $\frac{1}{2}$ , or 1.

$$
\frac{3}{7} \approx \frac{1}{2} \qquad \frac{4}{7} \approx \frac{1}{2} \qquad \frac{3}{7} \times \frac{4}{7} \approx \frac{1}{4}
$$

#### **Communicate the Ideas**

- **1. a)** Model  $\frac{2}{3}$  $\frac{2}{3} \times \frac{1}{3}$ 3 using manipulatives or diagrams.
	- **b)** Which method did you choose? Explain why you chose it.
- **2.** Brendan calculated  $\frac{3}{5}$  $\frac{3}{5} \times \frac{2}{5}$  $\frac{2}{5}$  as follows:  $\frac{3}{5}$  $\frac{3}{5} \times \frac{2}{5}$  $\frac{2}{5} = \frac{6}{5}$ 5
	- **a)** What mistake did he make?
	- **b)** How could you use estimation to show Brendan that he made a mistake?
	- **c)** What is the correct product?

## **Check Your Understanding**

#### **Practise**

*For help with #3 and #4, refer to Examples 1 and 2 on pages 211–212.*

- **3.** Determine each product using paper folding or diagrams.
	- a)  $\frac{5}{5}$  $\frac{5}{6} \times \frac{1}{2}$  **b)**  $\frac{3}{4}$  $\frac{3}{4} \times \frac{5}{6}$ 6
- **4.** Use paper folding or diagrams to determine each product.

a)  $\frac{1}{4}$  $\frac{1}{4} \times \frac{2}{3}$  **b)**  $\frac{7}{10} \times \frac{1}{2}$ 2

#### *For help with #5 and #6, refer to Example 3 on page 213.*

- **5.** Estimate and calculate each product. Express your answer in lowest terms.
	- **a**)  $\frac{3}{6}$  $\frac{3}{8} \times \frac{2}{3}$  **b)**  $\frac{3}{7}$  $\frac{3}{7} \times \frac{1}{6}$  **c**)  $\frac{3}{4}$  $\frac{3}{4} \times \frac{3}{4}$ 4
- **6.** Estimate and calculate each product. Express your answer in lowest terms.

**a)** 
$$
\frac{2}{5} \times \frac{4}{5}
$$
 **b)**  $\frac{7}{8} \times \frac{4}{5}$  **c)**  $\frac{3}{4} \times \frac{4}{9}$ 

## **Apply**

- **7.** Tamar had  $\frac{1}{2}$  $\frac{1}{2}$  of an apple pie in her refrigerator. She ate  $\frac{1}{4}$  $\frac{1}{4}$  of this piece of pie. What fraction of a whole pie did she eat?
- **8.** Marius spends  $\frac{1}{2}$ 3 of his time sleeping. While he is asleep, he dreams for  $\frac{1}{4}$  $\frac{1}{4}$  of the time.
	- **a)** For what fraction of his time is Marius dreaming?
	- **b)** For how many hours a day is Marius dreaming?
- **9.** About  $\frac{1}{20}$  of the people in the world live in Canada or the United States. Of the people who live in Canada or the United States, about  $\frac{1}{10}$  live in Canada. What fraction of the people in the world live in Canada?
- **10.** At the age of four, the average person is about  $\frac{3}{5}$  $\frac{3}{5}$  as tall as they will be as an adult. At birth, the average person is about  $\frac{1}{2}$ 2 as tall as they will be at the age of four. For the average person, what fraction is their height at birth of their height as an adult?
- **11.** When the Summer Olympic and Paralympic Games were held in Athens, Greece, paralympic athletes won  $\frac{6}{7}$  $\frac{6}{7}$  of Canada's total medals. Of the medals that Canadian paralympic athletes won,  $\frac{7}{18}$ were gold medals.
	- **a)** What fraction of Canada's total medals were gold medals won by paralympic athletes?
	- **b)** Canada won a total of 84 medals. How many gold medals did Canadian paralympic athletes win?

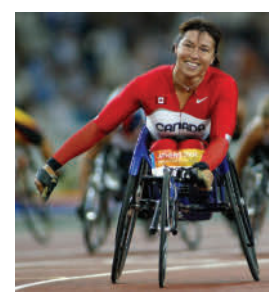

 **12.** Write a word problem that you can solve using the expression  $\frac{3}{4}$  $\frac{3}{4} \times \frac{1}{2}$  $\frac{1}{2}$ .

## **Extend**

- **13.** For a standard deck of 52 playing cards, the probability of randomly drawing a red card is  $\frac{1}{2}$  $\frac{1}{2}$ . The probability of randomly drawing a face card (jack, queen, or king) is  $\frac{12}{52}$ . What is the probability of randomly drawing a face card that is red?
- **14.** Calculate. Express the product in lowest terms.

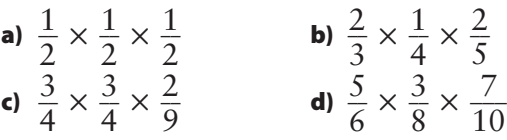

 **15.** Copy each equation. Complete it using a fraction in lowest terms.

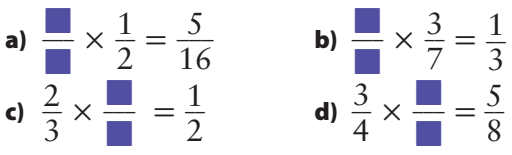

 **16.** Use the sum and the product of two fractions to identify the fractions.

**a)** sum 
$$
\frac{1}{2}
$$
; product  $\frac{1}{16}$   
**b)** sum  $\frac{5}{6}$ ; product  $\frac{1}{6}$   
**c)** sum  $\frac{2}{3}$ ; product  $\frac{1}{12}$ 

## **MATH LINK**

The area of British Columbia is about  $\frac{1}{10}$  of the area of Canada. The Pacific Maritime ecozone covers about  $\frac{1}{5}$  $\frac{1}{5}$  of the area of British Columbia. What fraction of the area of Canada does the Pacific Maritime ecozone cover?

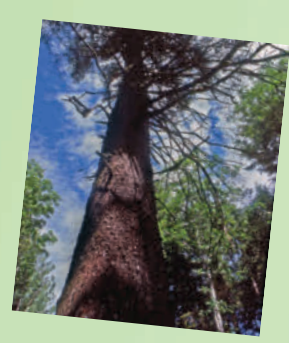

# **Multiplying Improper Fractions and Mixed Numbers**

## **Focus on…**

**After this lesson, you will be able to…**

φ **multiply two improper fractions or mixed numbers**

**a** solve problems **involving the multiplication of improper fractions or mixed numbers**

#### **Did You Know?**

The study of flags is called vexillology, after the Latin word for flag, vexillum.

#### **Literacy Link**

#### **Mixed Numbers in Lowest Terms**

A mixed number is in lowest terms when the fraction is in lowest terms. For example,  $3\frac{4}{8}$ 8 expressed in lowest terms is  $3\frac{1}{2}$  $\frac{1}{2}$ .

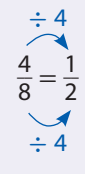

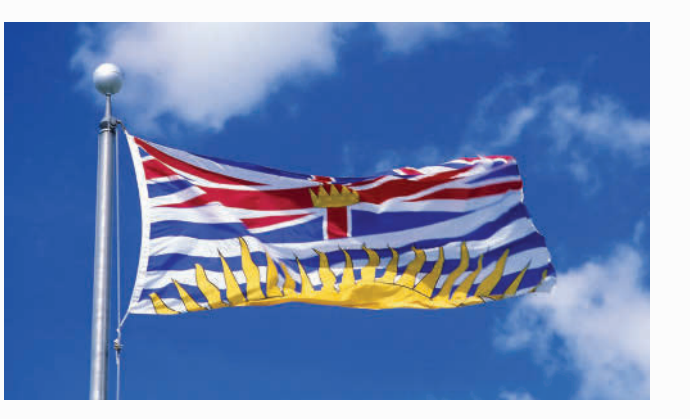

### **WWW** Web Link

To find out more about provincial and territorial flags, go to www.mathlinks8.ca and follow the links. For which of the provincial and territorial flags does the width equal half the length?

The length of the flag of British Columbia is  $1\frac{2}{3}$  $\frac{2}{3}$  times its width. How would you determine the length of a flag that is 90 cm wide?

**Explore the Math** 

### **How can you multiply two improper fractions or mixed numbers?**

- **1.** The diagram shows a way to model the multiplication  $1\frac{1}{2}$  $\frac{1}{2} \times 1\frac{1}{2}$  $\frac{1}{2}$ .
	- **a)** What is the total area of the large square? Show your method. Express the total area as a mixed number in lowest terms.
	- **b)** Write an equation to represent the multiplication.
- **2.** Model each of the following multiplications using a similar model to the one used in #1. Express each total as a mixed number in lowest terms.

a) 
$$
2\frac{1}{2} \times 2\frac{1}{2}
$$
  
b)  $1\frac{1}{4} \times 1\frac{1}{4}$   
c)  $1\frac{1}{2} \times 1\frac{1}{4}$ 

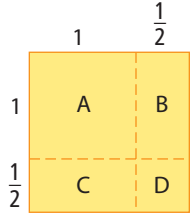

**3. a)** Copy the table. Use your results from #1 and #2 to complete it. The first line is partially completed for you.

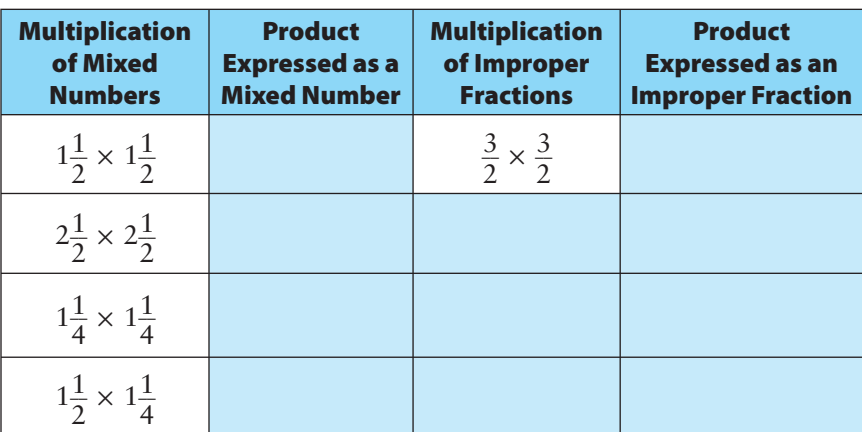

**Converting Literacy Link**

**Improper Fractions and Mixed Numbers** Convert by using the denominator to decide the number

of parts in one whole.

 $\ln \frac{11}{4}$  $\frac{11}{4}$ , one whole is  $\frac{4}{4}$  $\frac{4}{4}$ . \_\_\_ 11  $\frac{11}{4} = \frac{4}{4}$  $\frac{4}{4} + \frac{4}{4}$  $\frac{4}{4} + \frac{3}{4}$  $\frac{3}{4}$ \_\_\_ 11  $\frac{11}{4} = 2\frac{3}{4}$  $\frac{3}{4}$ In  $3\frac{2}{r}$  $\frac{2}{5}$ , one whole is  $\frac{5}{5}$  $\frac{3}{5}$ .  $3\frac{2}{r}$  $\frac{2}{5} = \frac{5}{5}$  $\frac{5}{5} + \frac{5}{5}$  $\frac{5}{5} + \frac{5}{5}$  $\frac{5}{5} + \frac{2}{5}$  $\frac{2}{5}$  $3 - \frac{2}{r}$  $\frac{2}{5} = \frac{17}{5}$  $\frac{17}{5}$ 

- **b)** Write a rule to multiply two improper fractions?
- **c)** How is your rule the same or different from the rule you developed for multiplying two proper fractions? Explain.

### **Reflect on Your Findings**

**4.** How can you multiply two improper fractions or mixed numbers by using a model or a rule?

## **Example 1: Multiply Mixed Numbers Using a Model**

Determine  $2\frac{1}{2}$  $\frac{1}{2} \times 1\frac{3}{4}$  $\frac{5}{4}$ .

#### *Solution*

Draw a rectangle.

Draw a line segment to separate each 1 dimension into a whole number and a proper fraction.

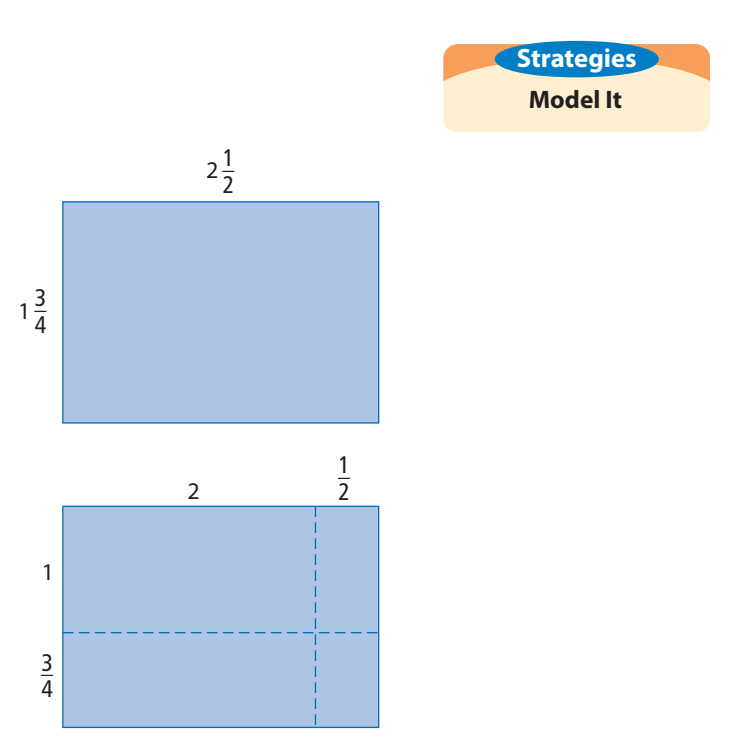

#### **Literacy Link**

A whole number can be written as a fraction with a denominator of 1. For example,  $2=\frac{2}{1}$  $\frac{2}{1}$  Show the area of each of the four regions in the diagram.

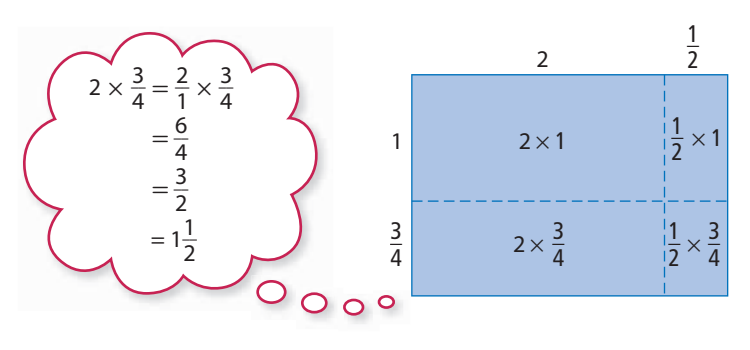

Calculate the area of each region and add the areas.

$$
2 \times 1 = 2 \quad 2 \times \frac{3}{4} = 1\frac{1}{2} \quad \frac{1}{2} \times 1 = \frac{1}{2} \quad \frac{1}{2} \times \frac{3}{4} = \frac{3}{8}
$$
  

$$
2 + 1\frac{1}{2} + \frac{1}{2} + \frac{3}{8} = 4\frac{3}{8}
$$
  
So,  $2\frac{1}{2} \times 1\frac{3}{4} = 4\frac{3}{8}$ 

## **Show You Know**

Determine each product using a model.

a) 
$$
1\frac{3}{4} \times 1\frac{3}{4}
$$
 b)  $2\frac{1}{4} \times 2\frac{1}{4}$  c)  $1\frac{1}{4} \times 1\frac{1}{3}$ 

### **Example 2: Multiply Mixed Numbers Using a Rule**

Estimate and calculate  $4\frac{1}{2}$  $\frac{1}{2} \times 2\frac{1}{3}$  $\frac{1}{3}$ .

#### *Solution*

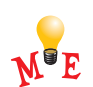

Estimate the product by multiplying the whole numbers closest to each mixed number.

$$
4\frac{1}{2} \times 2\frac{1}{3} \approx 5 \times 2
$$
  

$$
\approx 10
$$

To calculate  $4\frac{1}{2}$  $\frac{1}{2} \times 2\frac{1}{3}$  $\frac{1}{3}$ , write the mixed numbers as improper fractions.

$$
4\frac{1}{2} \times 2\frac{1}{3} = \frac{9}{2} \times \frac{7}{3} \quad \text{so} \quad \text{or} \quad \sqrt{4\frac{1}{2} = \frac{2}{2} + \frac{2}{2} + \frac{2}{2} + \frac{1}{2} + \frac{1}{2}} \quad \begin{array}{c} 2\frac{1}{3} = \frac{3}{3} + \frac{3}{3} + \frac{1}{3} \\ = \frac{9}{2} \end{array}
$$

 $\frac{1}{2}$   $10\frac{1}{2}$  >  $2\frac{1}{3}$ 

 $\frac{1}{3}$ 

To multiply the fractions, multiply the numerators and multiply the denominators.

 $\frac{9}{2}$  $\frac{9}{2} \times \frac{7}{3}$  $\frac{7}{3} = \frac{63}{6}$  $\frac{35}{6}$  O O  $\left\{\right.$  Write this fraction  $=\frac{21}{2}$  $rac{2}{2}$  $= 10\frac{1}{2}$  $rac{1}{2}$ in lowest terms. The answer is close to the estimate The product of  $\mathbf M$ two mixed numbers or improper fractions is greater than either of them.  $10\frac{1}{2} > 4\frac{1}{2}$ 

## **Show You Know**

Estimate and calculate.

a) 
$$
1\frac{1}{10} \times 3\frac{1}{2}
$$
 b)  $1\frac{1}{4} \times 3\frac{2}{3}$ 

## **Key Ideas**

• You can model the multiplication of two mixed numbers or improper fractions using partial areas of a rectangle.

$$
2\frac{1}{2} \times 1\frac{1}{4} = 2 + \frac{1}{2} + \frac{1}{2} + \frac{1}{8}
$$

$$
= 3\frac{1}{8}
$$

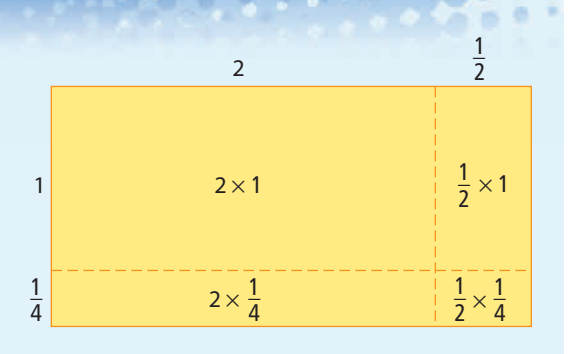

• You can estimate the product of two mixed numbers or improper fractions by multiplying the whole numbers closest to them.

$$
3\frac{1}{4} \times 1\frac{3}{4} \approx 3 \times 2
$$

$$
\approx 6
$$

• A rule for multiplying two mixed numbers is to express them as improper fractions and then multiply the numerators and multiply the denominators.

$$
1\frac{2}{3} \times 2\frac{1}{5} = \frac{5}{3} \times \frac{11}{5}
$$

$$
= \frac{55}{15} \text{ or } \frac{11}{3}
$$

### **Communicate the Ideas**

**1.** Henri multiplied  $2\frac{1}{2}$  $\frac{1}{2} \times 3\frac{1}{4}$  $\frac{1}{4}$  as follows: 2 × 3 = 6 and  $\frac{1}{2}$  $\frac{1}{2} \times \frac{1}{4}$  $\frac{1}{4} = \frac{1}{8}$  $\frac{1}{8}$ , so  $2\frac{1}{2}$  $\frac{1}{2} \times 3\frac{1}{4}$  $\frac{1}{4} = 6\frac{1}{8}$  $\frac{1}{8}$ .

- **a)** What mistake did Henri make?
- **b)** What is the correct product?
- **2.** To express  $4\frac{2}{3}$  $\frac{2}{3}$  as an improper fraction, Naomi determined the numerator by calculating  $3 \times 4 + 2$ .
	- **a)** Explain why Naomi's method works.
	- **b)** Use your explanation to write a rule for expressing a mixed number as an improper fraction. Test your rule.
	- **c)** Write a rule for expressing an improper fraction as a mixed number. Test your rule.

**3.** Moira multiplied  $2\frac{1}{2}$  $\frac{1}{3} \times 2\frac{1}{2}$  $\frac{1}{2}$  as follows:

$$
2\frac{1}{3} \times 2\frac{1}{2} = \frac{7}{3} \times \frac{5}{2}
$$

$$
= \frac{14}{6} \times \frac{15}{6}
$$

$$
= \frac{210}{36}
$$

$$
= \frac{35}{6}
$$

$$
= 5\frac{5}{6}
$$

- a) Was her final answer correct?
- **b)** How did she make the calculation longer than necessary

## **Check Your Understanding**

**Practise** 

**4.** Express each improper fraction as a mixed number.

**a)** 
$$
\frac{11}{3}
$$
 **b)**  $\frac{17}{6}$  **c)**  $\frac{25}{2}$  **d)**  $\frac{8}{5}$ 

**5.** Express each mixed number as an improper fraction.

a) 
$$
4\frac{3}{4}
$$
 b)  $2\frac{7}{8}$  c)  $6\frac{1}{3}$  d)  $3\frac{4}{7}$ 

#### *For help with #6 and #7, refer to Example 1 on pages 217–218.*

**6.** Use a model to determine each product.

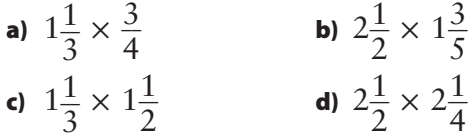

**7.** Determine each product using a model.

**a)** 
$$
\frac{1}{2} \times 2\frac{1}{2}
$$
  
\n**b)**  $2\frac{1}{3} \times 2\frac{1}{3}$   
\n**c)**  $1\frac{1}{2} \times 2\frac{1}{3}$   
\n**d)**  $1\frac{1}{5} \times 1\frac{1}{2}$ 

#### *For help with #8 and #9, refer to Example 2 on page 218.*

**8.** Estimate and calculate.

**a)** 
$$
\frac{4}{5} \times \frac{10}{7}
$$
 **b)**  $5 \times 3\frac{3}{4}$  **c)**  $2\frac{1}{5} \times 1\frac{2}{3}$ 

**9.** Estimate and calculate.

a) 
$$
\frac{8}{3} \times \frac{11}{6}
$$
 b)  $2\frac{5}{6} \times 4$  c)  $6\frac{1}{2} \times 3\frac{1}{2}$ 

## **Apply**

- **10.** Two and a half laps of a running track equal 1 km. How many laps equal 3 km?
- **11.** Earth turns on its axis once every 24 h. How many hours does Earth take to complete  $2\frac{1}{4}$  $\frac{1}{4}$  turns?
- **12.** On a day in Winnipeg with  $10\frac{1}{2}$  $\frac{1}{2}$  h of daylight, it was sunny for  $\frac{1}{2}$ 3 of that time. For how many hours was it sunny that day?
- **13.** Alexa takes  $\frac{1}{4}$  $\frac{1}{4}$  h to ride her bicycle to her friend's house. If Alexa walks instead, the trip takes her 2 $\frac{1}{2}$  $\frac{1}{2}$  times as long. How long does Alexa take to walk to her friend's house
	- **a)** in hours?
	- **b)** in minutes?

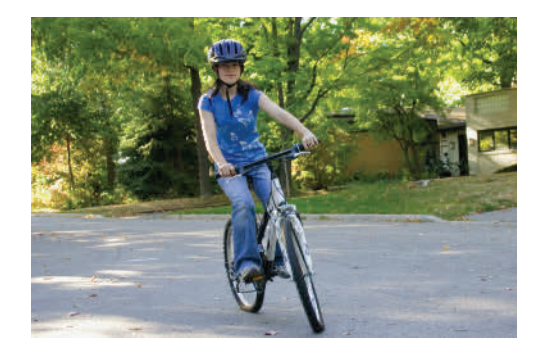

- **14.** In Eric's apartment, the living room is  $1\frac{3}{4}$  $\frac{3}{4}$  times as long and  $2\frac{1}{2}$  $\frac{1}{2}$  times as wide as the den. Eric is buying the same type of carpet for both rooms. How many times as much will the carpet cost for the living room as for the den?
- **15.** Andreas has \$18. Bonnie has  $1\frac{2}{3}$  $\frac{2}{3}$  times as much as Andreas. Cheryl has  $1\frac{3}{5}$  $rac{5}{5}$  times as much as Bonnie. How much money do they have altogether?
- **16.** A corner store buys goods at the wholesale price and sells them for  $\frac{7}{5}$  $\frac{7}{5}$  of the wholesale price. The wholesale price of a case of 12 cans of stew is \$15. For how much does the store sell one can of stew?
- **17.** If you multiply a mixed number and a proper fraction, how does each value compare with the value of the product?
- **18.** Create your own word problem that involves the multiplication of two mixed numbers. Make sure that you can solve your problem. Give your problem to a classmate to solve.

## **Extend**

- **19.** Describe each pattern. Then write the next three terms in each pattern.
	- **a**)  $4\frac{1}{2}$  $\frac{1}{3}$ ,  $2\frac{1}{6}$  $\frac{1}{6}$ ,  $1\frac{1}{12}$ ,  $\frac{13}{24}$ , ... **b**) 4, 6, 9,  $13\frac{1}{2}$  $\frac{1}{2}$ , ...
- **20.** Calculate.

**a)** 
$$
4 \times 1\frac{1}{2} \times 2\frac{1}{2}
$$
  
\n**b)**  $\frac{2}{3} \times 3\frac{1}{3} \times 4\frac{1}{2}$   
\n**c)**  $2\frac{3}{4} \times 1\frac{1}{3} \times 3\frac{1}{2}$   
\n**d)**  $1\frac{1}{6} \times 1\frac{2}{5} \times 2\frac{2}{7}$ 

 **21.** Copy each equation. Use a mixed number to complete it.

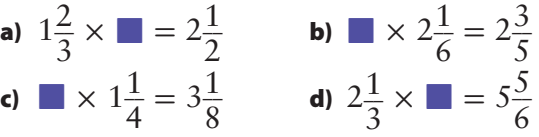

## **MATH LINK**

The Hudson Plains ecozone contains most of Canada's wetlands. This ecozone covers about  $\frac{1}{26}$  of the area of Canada. The Northern Arctic ecozone is one of the world's largest Arctic ecosystems. This ecozone is about  $3\frac{9}{10}$  times as big as the Hudson Plains ecozone. What fraction of the area of Canada does the Northern Arctic ecozone cover?

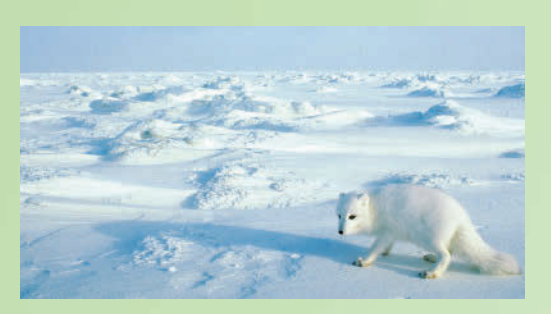

# **Dividing Fractions and Mixed Numbers**

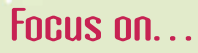

**After this lesson, you will be able to…**

■ divide two **fractions or mixed numbers**

φ **solve problems involving the division of fractions or mixed numbers**

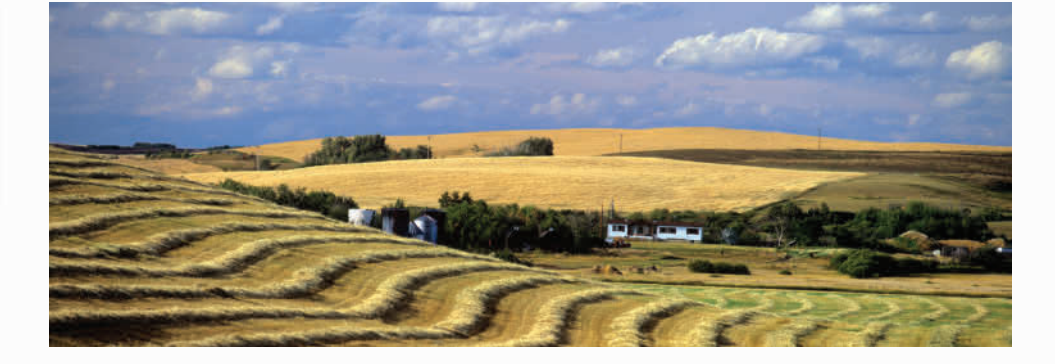

Russia and Canada are the two countries with the largest areas in the world. How are the fraction and the mixed number in the following two statements related?

The area of Canada is about  $\frac{3}{5}$  $\frac{3}{5}$  of the area of Russia. The area of Russia is about  $1\frac{2}{3}$  $rac{2}{3}$  times the area of Canada.

## **Explore the Math**

## **How can you divide a fraction by a fraction?**

Work with a partner.

- **1.** When you divide 8 by 4, you determine how many 4s there are in 8.  $8 \div 4 = 2.$ 
	- a) Show how you could determine how many  $\frac{1}{2}$  $\frac{1}{2}$ s there are in 3.
	- **b)** Copy and complete the equation  $3 \div \frac{1}{2}$  $\frac{1}{2} = \blacksquare$ .
- **2. a)** Show how you could determine how many  $\frac{1}{4}$  $\frac{1}{4}$ s there are in 2.
	- **b)** Copy and complete the equation  $2 \div \frac{1}{4}$  $\frac{1}{4} = \blacksquare$ .
- **3. a)** Show how you could determine how many  $\frac{1}{4}$  $\frac{1}{4}$ s there are in  $\frac{3}{4}$  $\frac{3}{4}$ .
	- **b)** Copy and complete the equation  $\frac{3}{4}$  $\frac{3}{4} \div \frac{1}{4}$  $\frac{1}{4} = \blacksquare.$
- **4. a)** Show how you could determine how many  $\frac{1}{6}$  $\frac{1}{6}$ s are in  $\frac{2}{3}$  $\frac{2}{3}$ .
	- **b)** Copy and complete the equation  $\frac{2}{3}$  $\frac{2}{3} \div \frac{1}{6}$  $\frac{1}{6} = \blacksquare$ .

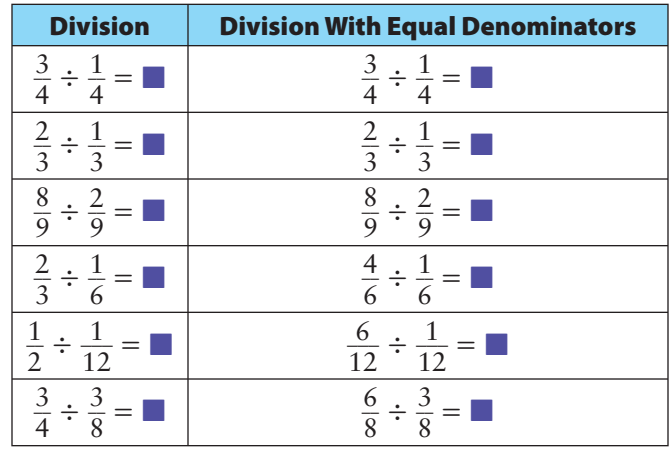

**5. a)** Copy the table. Complete the divisions in the first column.

- **b)** How are the divisions in the second column related to the divisions in the first column? Explain.
- **c)** Complete the second column.
- **d)** Write a rule for dividing two fractions using common denominators.
- **6. a)** Copy the table. Complete the divisions in the first column.

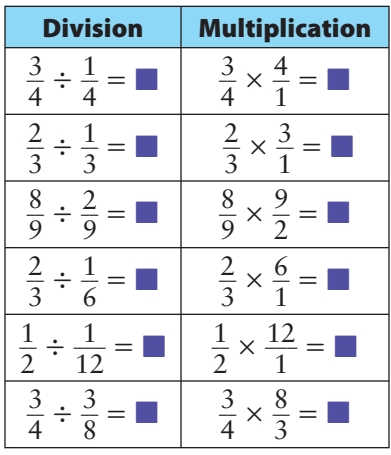

- **b)** Complete the multiplications in the second column.
- **c)** How are the multiplications in the second column related to the divisions in the first column? Explain.
- **d)** Write a rule for dividing by a fraction using multiplication.

#### **Reflect on Your Findings**

**7.** Which method do you prefer to use to divide a fraction by a fraction? Why?

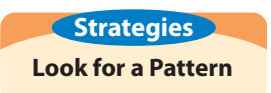

#### **Example 1: Divide Using Diagrams**

Determine  $\frac{2}{3}$  $\frac{2}{3} \div \frac{1}{4}$  $\frac{1}{4}$ .

#### *Solution*

Use diagrams to determine how many  $\frac{1}{4}$  $\frac{1}{4}$ s are in  $\frac{2}{3}$  $\frac{2}{3}$ .

The diagram shows that the number

of  $\frac{1}{4}$  $\frac{1}{4}$ s in  $\frac{2}{3}$  $\frac{2}{3}$  is between 2 and 3. A common denominator for  $\frac{1}{4}$  and  $\frac{2}{3}$  $rac{2}{3}$ 

is 12. So use a rectangle divided into twelfths.

 $\frac{2}{3} \div \frac{1}{4}$  $\frac{1}{4} = 2\frac{2}{3}$  $rac{2}{3}$  or  $rac{8}{3}$  $\frac{8}{3}$ 

\_\_ 2

## **Show You Know**

Determine using diagrams.

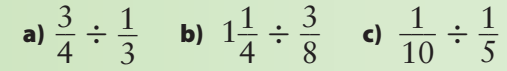

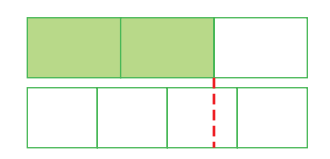

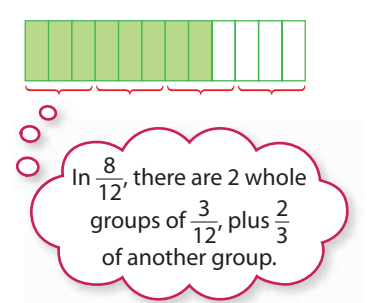

### **Example 2: Divide Using a Rule**

Estimate and calculate.

**a)** 
$$
\frac{7}{8} \div \frac{1}{4}
$$
 **b)**  $2\frac{1}{2} \div 3\frac{3}{4}$ 

#### *Solution*

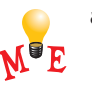

 $\frac{2}{3}$ 

## **a)** The diagram shows that the number

of  $\frac{1}{4}$  $\frac{1}{4}$ s in  $\frac{7}{8}$  $\frac{7}{8}$  is between 3 and 4.

You can calculate the quotient using either of the following methods.

### *Method 1: Divide Using a Common Denominator*

 To divide fractions, write them with a common denominator and divide the numerators.

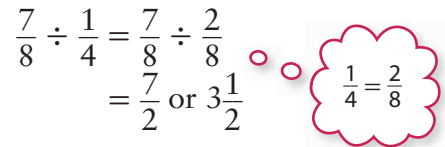

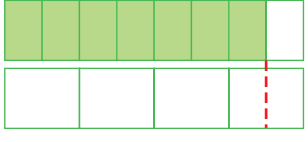

*Method 2: Divide Using Multiplication*

 To divide by a fraction, multiply by its **reciprocal** .

$$
\frac{7}{8} \div \frac{1}{4} = \frac{7}{8} \times \frac{4}{1} \\
= \frac{28}{8} \\
= \frac{7}{2} \text{ or } 3\frac{1}{2}
$$

#### When you divide a number by a proper fraction, the quotient is greater than the original number. \_\_ 8  $\frac{8}{3} > \frac{2}{3}$  $\frac{2}{3}$

 $\frac{3}{2}$  is the reciprocal of  $\frac{2}{3}$ 

 $\frac{3}{2} \times \frac{2}{3}$  $\frac{2}{3} = 1$ 

**•** the result of switching the numerator and denominator in a

**reciprocal •** the multiplier of a number to give a product of 1

because  $\frac{3}{2}$ 

fraction

•  $\frac{3}{2}$ 

**b)** You can estimate the quotient by dividing the whole numbers closest to the mixed numbers.

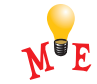

$$
2\frac{1}{2} \div 3\frac{3}{4} \approx 3 \div 4
$$

$$
\approx \frac{3}{4}
$$

You can calculate the quotient using either of the following methods.

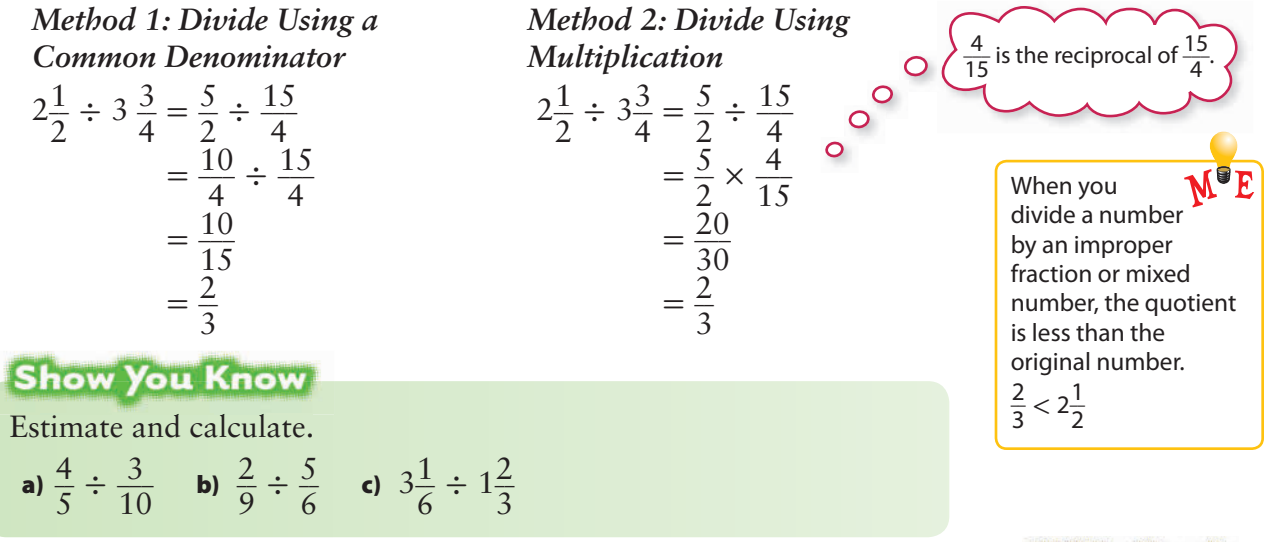

### **Example 3: Apply Division With Fractions**

The baby teeth, or milk teeth, that develop in childhood are replaced by larger teeth as people mature. A full set of teeth for a child has  $\frac{5}{9}$  $\frac{3}{8}$  as many teeth as a full set of teeth for an adult. There are 20 teeth in a full set for a child. How many teeth are there in a full set for an adult?

#### *Solution*

Divide 20 by  $\frac{5}{9}$  $\frac{3}{8}$  to determine the number of adult teeth.  $20 \div \frac{5}{9}$  $\frac{5}{8} = \frac{20}{1} \div \frac{5}{8}$ 1 8  $=\frac{20}{4}$  $\frac{20}{1} \times \frac{8}{5}$ 5  $=\frac{160}{5}$ 5  $=$  32 Instead of multiplying, you could divide using common denominators.  $20 \div \frac{5}{9}$  $\frac{3}{8}$ \_\_\_ 20  $\frac{20}{1} \div$ \_\_ 5 8  $=\frac{160}{8}$  $\frac{80}{8}$  ÷ \_\_ 5 8

There are 32 teeth in a full set for an adult.

Check:

Use multiplication to check the division.

$$
\frac{5}{8} \times 32 = \frac{160}{8}
$$

$$
= 20
$$

#### Did You Know?

A beaver, like other rodents, has only one set of teeth in its lifetime. A beaver's front teeth can grow by over a metre a year. The gnawing that the beaver does to cut trees and to eat wears down its teeth and keeps them the right length.

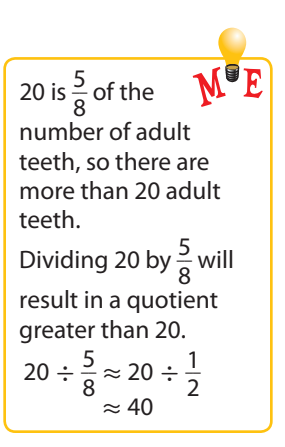

## **Show You Know**

If one serving is  $\frac{1}{6}$  $\frac{1}{6}$  of a tray of lasagna, how many servings are in three trays of lasagna?

## **Key Ideas**

• You can estimate and determine the quotient of two fractions using diagrams.

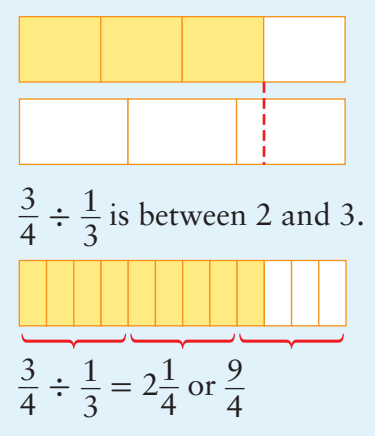

• You can estimate the quotient of two improper fractions or mixed numbers by dividing the whole numbers closest to them.

$$
5\frac{1}{4} \div 3\frac{1}{2} \approx 5 \div 4
$$

$$
\approx \frac{5}{4} \text{ or } 1\frac{1}{4}
$$

• To divide two fractions, you can write them with a common denominator and divide the numerators.

$$
\frac{7}{10} \div \frac{3}{5} = \frac{7}{10} \div \frac{6}{10}
$$
  
=  $\frac{7}{6}$  or  $1\frac{1}{6}$   
=  $\frac{7}{10}$   

$$
1\frac{3}{4} \div 2\frac{1}{2} = \frac{7}{4} \div \frac{5}{2}
$$
  
=  $\frac{7}{4} \div \frac{10}{4}$   
=  $\frac{7}{10}$ 

• To divide by a fraction, you can multiply by its reciprocal.

$$
\frac{7}{10} \div \frac{3}{5} = \frac{7}{10} \times \frac{5}{3} \qquad 1\frac{3}{4} \div 2\frac{1}{2} = \frac{7}{4} \div \frac{5}{2}
$$
  
=  $\frac{35}{30}$   
=  $\frac{7}{6}$  or  $1\frac{1}{6}$   
=  $\frac{14}{20}$   
=  $\frac{7}{10}$ 

#### **Communicate the Ideas**

- **1.** Anna divided  $\frac{5}{6}$  $\frac{5}{6}$  by  $\frac{1}{2}$  $\frac{1}{2}$  and stated that the quotient is  $\frac{5}{12}$ .
	- **a)** What was Anna's mistake?
	- **b)** What is the correct quotient? Use a diagram to show how you know.
- **2.** Mike carried out the division  $\frac{3}{4}$  $\frac{3}{4} \div \frac{2}{3}$  $\frac{2}{3}$  as follows. \_\_ 3

$$
\frac{3}{4} \div \frac{2}{3} = \frac{4}{3} \times \frac{2}{3} = \frac{8}{9}
$$

Do you agree with Mike's method and answer? Explain.

**3.** Explain how the diagram shows that the quotient of  $\frac{3}{5}$  $\frac{3}{5} \div \frac{1}{7}$  $rac{1}{7}$  is between 4 and 5.

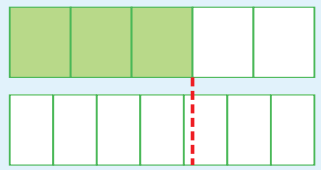

- **4. a)** Does  $2\frac{1}{2}$  $\frac{1}{2} \div 1\frac{1}{2}$  $\frac{1}{2}$  equal  $1\frac{1}{2}$  $\frac{1}{2} \div 2\frac{1}{2}$  $\frac{1}{2}$ ?
	- **b)** If the quotients in part a) are not equal, how are they related?

## **Check Your Understanding**

**Practise** 

#### *For help with #5 and #6, refer to Example 1 on page 224.*

**5.** Determine each quotient using diagrams.

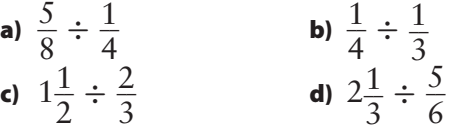

**6.** Use diagrams to determine each quotient.

**a)** 
$$
\frac{9}{10} \div \frac{1}{5}
$$
  
\n**b)**  $\frac{1}{4} \div \frac{3}{8}$   
\n**c)**  $1\frac{2}{3} \div \frac{1}{2}$   
\n**d)**  $2\frac{3}{4} \div \frac{2}{3}$ 

#### *For help with #7 to #10, refer to Example 2 on pages 224–225.*

**7.** Divide using a common denominator.

**a)** 
$$
\frac{3}{5} \div \frac{9}{10}
$$
 **b)**  $1\frac{1}{2} \div \frac{5}{6}$  **c)**  $3\frac{1}{3} \div 1\frac{5}{6}$ 

- **8.** Divide using multiplication. **a**)  $\frac{5}{12} \div \frac{3}{4}$  **b**)  $4\frac{1}{2}$  $\frac{1}{2} \div 1\frac{1}{4}$  $\frac{1}{4}$  **c)**  $10 \div 2\frac{1}{2}$  $rac{1}{2}$
- **9.** Divide. **a**)  $\frac{3}{4}$  $\frac{3}{4} \div \frac{4}{5}$  **b)**  $1\frac{2}{3}$  $rac{2}{3} \div 2\frac{5}{6}$  $\frac{5}{6}$  **c)**  $12 \div \frac{3}{4}$  $rac{3}{4}$

 **10.** Divide.

a) 
$$
1\frac{1}{12} \div 2\frac{1}{2}
$$
 b)  $\frac{8}{11} \div \frac{4}{5}$  c)  $1\frac{3}{8} \div 2\frac{3}{4}$ 

#### **Apply**

#### *For help with #11 to #13, refer to Example 3 on page 225.*

- **11.** In a comedy review, each performer has  $a \frac{1}{4}$  $\frac{1}{4}$ -h slot. How many performers are there in a 2-h show?
- **12.** It takes  $2\frac{1}{2}$  $\frac{1}{2}$  scoops of flour to make one cake. How many cakes do 15 scoops of flour make?
- **13.** Three quarters of a can of apple juice fills six glasses. How many glasses will a whole can of apple juice fill?
- **14.** An incandescent light bulb uses about  $4\frac{1}{2}$  $\frac{1}{2}$  times as much energy as a compact

fluorescent light bulb to produce the same amount of light. What fraction of the energy used by the incandescent bulb does the fluorescent light bulb use?

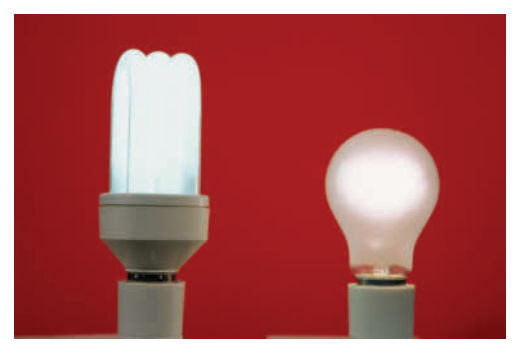

 **15.** Shana and Zack painted their rooms using paint in cans of the same size. Shana used  $1\frac{1}{2}$  $\frac{1}{2}$  cans of paint. Zack used  $2\frac{3}{4}$  $\frac{3}{4}$  cans of paint. How many times as much paint did Zack use as Shana?

- **16.** Of all the land on Earth, about  $\frac{3}{10}$  is in Asia and about  $\frac{3}{25}$  is in South America. How many times as big as South America is Asia?
- **17.** The average wind speed in Calgary is  $\frac{4}{5}$ 5 of the average wind speed in Regina. The average wind speed in Calgary is 16 km/h. What is the average wind speed in Regina?
- **18.** Use examples to explain your answer to each of the following.
	- **a)** Can the reciprocal of a proper fraction be a proper fraction?
	- **b)** Can the product of two proper fractions be greater than 1?
	- **c)** Can the quotient of two proper fractions be greater than 1?
- **19. a)** The world's longest river is the Nile in Africa, with a length of 6825 km. This is about  $1\frac{5}{9}$  $\frac{3}{8}$  times a long as the Mackenzie River, which is Canada's longest river.
	- **a)** How long is the Mackenzie River?
	- **b**) The Mackenzie River is about  $2\frac{1}{10}$ times as long as the Columbia River. How long is the Columbia River?

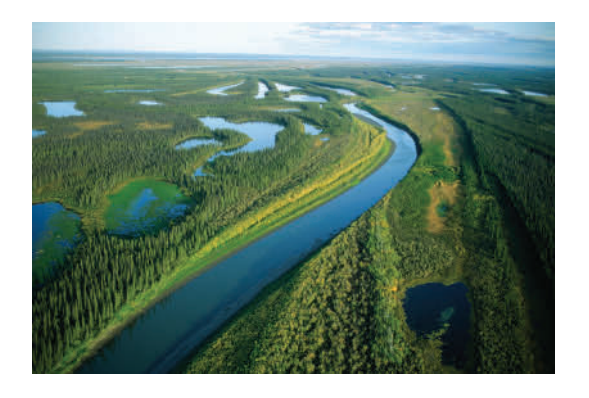

- **20.** Russia covers about  $\frac{1}{30}$  of the Earth's surface. The area of Russia is about  $1\frac{2}{2}$  $\frac{2}{3}$  times the area of Canada. What fraction of the Earth's surface does Canada cover?
- **21.** Suppose a friend knows how to divide by whole numbers, but not by fractions.
	- **a)** How could you use the following pattern to show your friend how to calculate 4  $\div \frac{1}{2}$  $\frac{1}{2}$ ?

$$
4 \div 8 = \frac{1}{2} \n4 \div 4 = 1 \n4 \div 2 = 2 \n4 \div 1 = 4
$$

- $4 \div \frac{1}{2}$  $\frac{1}{2}$  =  $\blacksquare$
- **b)** Make up a pattern to show your friend how to calculate  $9 \div \frac{1}{3}$  $\frac{1}{3}$ .
- **22.** Write a word problem that you can solve using the expression  $3\frac{3}{4}$  $\frac{3}{4} \div 2\frac{1}{4}$  $\frac{1}{4}$ .

## **Extend**

**23.** It took Svend  $9\frac{3}{4}$  $\frac{3}{4}$  min to ski up a slope on a cross-country ski trail and only  $2\frac{1}{4}$  $\frac{1}{4}$  min to ski back down the same slope. How many times as fast did he ski down the slope as he skied up it?

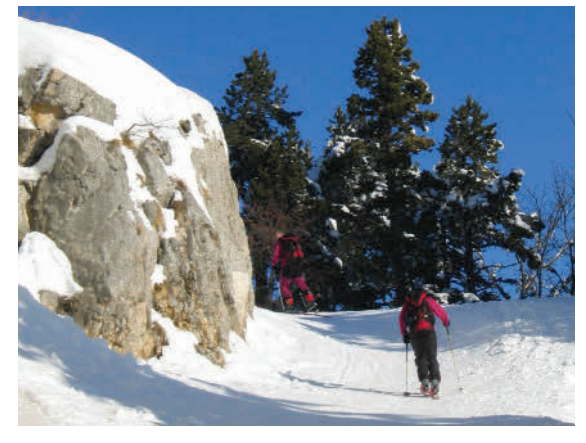

 **24.** The three largest islands in Canada are all north of the Arctic Circle. Baffin Island has about 2 $\frac{1}{2}$  $\frac{1}{3}$  times the area of Victoria Island. Baffin Island has about  $2\frac{3}{5}$  $rac{3}{5}$  times the area of Ellesmere Island. What fraction of the area of Victoria Island is the area of Ellesmere Island?

## **MATH LINK**

The Prairies ecozone includes the Manitoba Plain and the grasslands of southwest Saskatchewan and southeast Alberta. The wettest part of this ecozone is the Manitoba Plain, which has an average annual precipitation of about 70 cm. This amount of precipitation is 2 $\frac{4}{5}$  $\frac{4}{5}$  of the amount in the dry grasslands. What is the average annual precipitation in these grasslands?

#### Did You Know?

The Prairies ecozone contains much of Canada's farmland, but it is vulnerable to droughts.

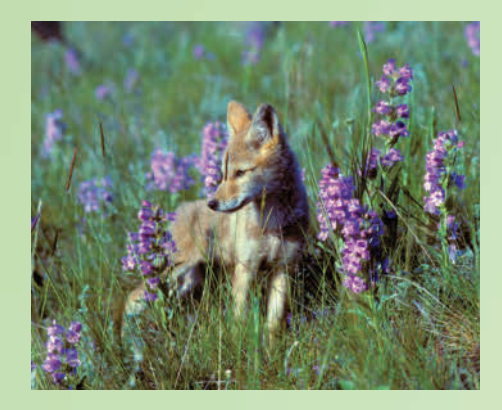

# **Applying Fraction Operations**

ancient times because of its beauty and its short supply. Canada is one of the world's leading gold producers.

> About  $\frac{17}{20}$  of the world's gold production is used to make jewellery.

Gold has been valued since

About  $\frac{1}{40}$  of the world's gold

production is used to make

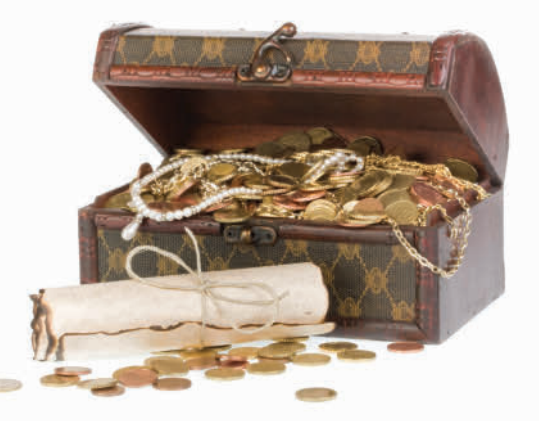

coins. What operation would you use to determine how many times as much gold is used to make jewellery as is used to make coins?

**Explore the Math** 

## **How can you decide which operations to use when solving problems involving fractions?**

Many objects that appear to be made of pure gold are actually made from mixtures of gold and cheaper metals. The purity of the gold is measured using a unit called the karat. This unit represents the fraction  $\frac{1}{24}$ . The table shows the fraction of gold and the fraction of other metals in gold objects with two different purities.

Purity of Gold (karats) **Fraction of Gold Fraction of Other Metals** 

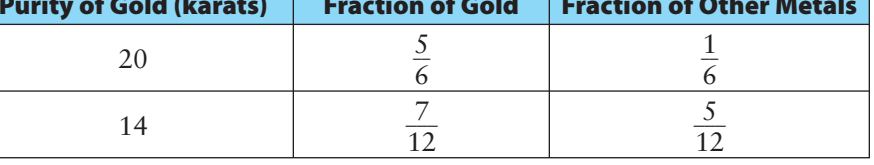

- **1.** How would you calculate the fraction of gold from the purity of gold? Explain.
- **2.** How would you calculate the fraction of other metals from the fraction of gold? Explain.

## **Focus on…**

 **After this lesson, you will be able to…**

- decide when to **multiply fractions and when to divide fractions in solving problems**
- **apply the order of operations to solve problems involving fractions**

#### **Did You Know?**

A gold rush is a sudden movement of many people to an area where gold has been discovered. Canada's biggest gold rush was the Klondike Gold Rush of 1897–1898 in Yukon Territory. Large amounts of gold were discovered there in 1896 by a group led by Keish, who was a member of the Tagish First Nation. He was also known as Skookum Jim Mason.

- **3.** For a gold object with a purity of 18 karats, what is
	- **a)** the fraction of gold, in lowest terms?
	- **b)** the fraction of other metals, in lowest terms?
- **4.** Use the meaning of a karat to explain why pure gold is described as 24-karat gold.
- **5.** How would you calculate the purity of gold from the fraction of gold? Explain.
- **6.** What is the purity of gold, in karats, if the fraction of gold is a)  $\frac{1}{2}$ 2 ? **b)**  $\frac{5}{12}$ ?

#### **Reflect on Your Findings**

**7.** How did you decide which operations to use in #1, #2, and #5? Discuss your ideas with your classmates.

#### **Example 1: Use the Order of Operations**

Calculate.

**a)** 
$$
2 \div \frac{1}{4} + 3 \times \frac{1}{2}
$$
 **b)**  $\frac{1}{3} \times (9 - 2) - \frac{5}{6}$  **c)**  $2\frac{1}{4} \div (1\frac{3}{4} + 1\frac{1}{4})$ 

*Solution*

**a)** 
$$
2 \div \frac{1}{4} + 3 \times \frac{1}{2}
$$
 Divide. **b)**  $\frac{1}{3} \times (9 - 2) - \frac{5}{6}$  Brackets.  
\n
$$
= 8 + 3 \times \frac{1}{2}
$$
 Multiply. 
$$
= \frac{1}{3} \times 7 - \frac{5}{6}
$$
 Multiply.  
\n
$$
= 8 + \frac{3}{2}
$$
 Add. 
$$
= \frac{7}{3} - \frac{5}{6}
$$
 Subtract.  
\n
$$
= \frac{16}{2} + \frac{3}{2}
$$
 
$$
= \frac{19}{2} \text{ or } 9\frac{1}{2}
$$
 
$$
= \frac{9}{6}
$$
 
$$
= \frac{3}{2} \text{ or } 1\frac{1}{2}
$$
  
\n**c)**  $2\frac{1}{4} \div (1\frac{3}{4} + 1\frac{1}{4})$  Brackets.  
\n
$$
= 2\frac{1}{4} \div 3
$$
 Divide.  
\n
$$
= \frac{9}{4} \times \frac{1}{3}
$$
  
\n
$$
= \frac{9}{12}
$$
  
\n**2**

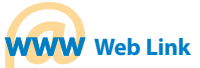

To find out more about Canada's gold rushes and the life of Keish, go to www.mathlinks8.ca and follow the links.

#### **Literacy Link**

The order of operations for fractions is the same as for whole numbers and decimals.

- Brackets first.
- Multiply and divide in order from left to right.
- Add and subtract in order from left to right.

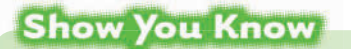

Calculate.

**a)** 
$$
7 \times \frac{1}{2} - 2 \div \frac{3}{5}
$$
 **b)**  $\frac{3}{2} \div (\frac{1}{2} + \frac{1}{4}) \div \frac{3}{4}$  **c)**  $2\frac{1}{4} - \frac{1}{2} \times (\frac{3}{4} - \frac{1}{8})$ 

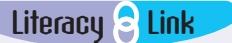

To earn time-and-ahalf means to be paid for  $1\frac{1}{2}$  $\frac{1}{2}$  h for each hour of work done.

## **Example 2: Apply Fraction Operations**

Bev earns \$25/h as a machine operator in a sawmill. For time worked above 40 h in a week, she earns time-and-a-half. How much does Bev earn for working 46 h in a week?

#### *Solution*

#### *Method 1: Calculate in Stages*

Bev's regular rate of pay is \$25/h. In 46 h, Bev works 40 h at her regular rate of pay and 6 h at time-and-a-half.

Amount earned at regular rate:  $40 \times 25 = 1000$ 

Bev works 6 h at time-and-a-half. Multiply to determine the number of hours Bev is paid for.

 $6 \times 1 \frac{1}{2}$  $\frac{1}{2}$  = 9 Amount earned at time-and-a-half:  $9 \times 25 = 225$ Total earnings  $= 1000 + 225$ 

 $= 1225$ 

Bev earns \$1225 for working 46 h in a week.

#### *Method 2: Evaluate One Expression*

Bev's regular rate of pay is \$25/h. In 46 h, Bev works 40 h at her regular rate of pay and 6 h at time-and-a-half.

For 6 h at time-and-a-half, Bev is paid for  $1\frac{1}{2}$  $\frac{1}{2} \times 6$  h.

An expression that represents her total earnings is:

$$
25 \times \left(40 + 1\frac{1}{2} \times 6\right)
$$

Evaluate the expression using the order of operations.

 $25 \times (40 + 1\frac{1}{2})$  $\frac{1}{2} \times 6$  Brackets.  $= 25 \times 49$  Multiply.  $= 1225$ 

Bev earns \$1225 for working 46 h in a week.

## **Show You Know**

Ron earns \$15/h as a security guard. For time worked above 35 h in a week, he earns time-and-a-third. How much does Ron earn for working 41 h in a week?

## **Key Ideas**

- You need to decide which operation(s) to perform on fractions to solve problems.
- Some fraction problems can involve the order of operations.
- The order of operations for fractions is the same as for whole numbers and decimals.
	- Brackets first.
	- Multiply and divide in order from left to right.
	- Add and subtract in order from left to right.

## **Communicate the Ideas**

**1.** Ranjeet is entering a competition to win some gold coins. She must answer the following skill-testing question.

What is the value of 10 – 2  $\times \frac{1}{2}$  $rac{1}{2}$ ?

She is unsure if the correct answer is 4 or 9.

- **a)** How could Ranjeet determine a possible answer of 4?
- **b)** How could Ranjeet determine a possible answer of 9?
- **c)** What is the correct answer? Explain.
- **2.** Dave and Manuel were comparing their solutions to the following problem.

Three quarters of a number is 6. What is the number?

Dave evaluated  $\frac{3}{4}$  $\frac{3}{4}$  × 6 to get an answer of  $4\frac{1}{2}$  $\frac{1}{2}$ . Manuel evaluated 6  $\div \frac{3}{4}$  $\frac{3}{4}$  to get an answer of 8. Which answer is correct? Explain.

#### **3.** Mia evaluated the expression  $\left(\frac{1}{2}\right)$  $\frac{1}{2} + \frac{1}{4}$  $\frac{1}{4}$   $\times \frac{5}{3}$  $\frac{5}{3}$  to equal  $\frac{11}{12}$ .

- **a)** What mistake did she make?
- **b)** What is the correct value?

## **Check Your Understanding**

## **Practise**

*For help with #4 and #5, refer to Example 1 on page 231.*

- **4.** Calculate.
	- **a**)  $\frac{3}{4}$  $\frac{3}{4} - \frac{1}{2}$  $\frac{1}{2} \times \frac{2}{3}$  **b)**  $2\frac{1}{5}$  $\frac{1}{5} \div \left( \frac{4}{5} \right)$  $\frac{4}{5} - \frac{1}{4}$  $\frac{1}{4}$ **c)**  $3\frac{1}{2}$  $\frac{1}{2} + 2\frac{1}{2}$  $\frac{1}{2} \times \left(1\frac{1}{4}\right)$  $\frac{1}{4} - \frac{3}{4}$  $\frac{5}{4}$
- **5.** Calculate.
	- a)  $\left(\frac{5}{6}\right)$  $\frac{5}{6} + \frac{2}{3}$  $\left(\frac{2}{3}\right) \times \frac{3}{7}$  $\frac{3}{7}$  **b)**  $\frac{1}{2}$  $\frac{1}{2} + \frac{3}{5}$  $\frac{3}{5} \div \frac{3}{4}$  $\frac{3}{4} \div \frac{2}{5}$ 5 **c)**  $1\frac{2}{5}$  $\frac{2}{5} \times 2\frac{1}{2}$  $\frac{1}{2} \div (1\frac{1}{8})$  $\frac{1}{8} - \frac{2}{3}$  $\frac{2}{3}$

## **Apply**

#### *For help with #6, refer to Example 2 on page 232.*

- **6.** Leo earns \$16/h as a gardener in a city park. For time worked above 35 h in a week, he earns time-and-a-half. How much does he earn for each of the following numbers of hours worked in a week?
	- **a**) 36 h **b**) 39 h **c**) 42 h **d**)  $37\frac{1}{2}$  $\frac{1}{2}$  h
- **7.** Two thirds of the land on a farm is used for grazing beef cattle. The rest of the land is used to grow crops. Half of the land for crops is used to grow corn. What fraction of the land on the farm is used to grow corn?
- **8.** Melissa and Shinzo found  $\frac{1}{2}$  $\frac{1}{2}$  a pitcher of iced tea in the fridge. They equally shared  $\frac{3}{4}$  $\frac{3}{4}$  of the iced tea.
	- **a)** What fraction of a pitcher of iced tea did each of them drink?
	- **b)** What fraction of a pitcher of iced tea was left over?

**9.** Five sevenths of the 28 students in a grade 8 class visited a science museum on a field trip. How many students did not go on the trip? Solve the problem in two different ways.

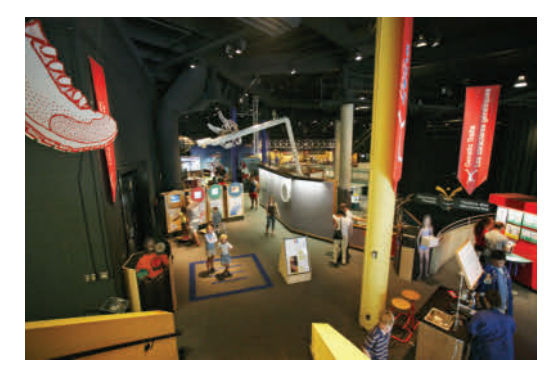

- **10.** Brass is an alloy that contains the metals copper and zinc. Copper typically accounts
	- for  $\frac{3}{5}$  $\frac{5}{5}$  of the mass of a piece of brass.
	- **a)** What is the mass of copper in 175 g of brass?
	- **b)** What mass of brass contains 90 g of copper?
	- **c)** What mass of brass contains 50 g of zinc?
- **11.** The advertising space in a hockey team's yearbook is sold in fractions of a page. The advertising space sold in one edition of the yearbook is shown in the table.

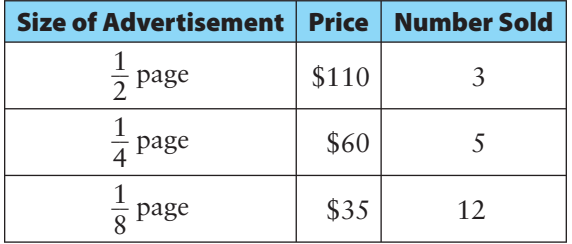

Calculate the following.

- **a)** the total number of pages of advertising sold
- **b)** the total revenue from advertising
- **c)** the average revenue per page of advertising sold
- **12.** One week, Marjorie spent  $\frac{1}{2}$  $\frac{1}{2}$  of her allowance on a music video,  $\frac{1}{4}$  $\frac{1}{4}$  of her allowance on a T-shirt, and  $\frac{1}{9}$  $\frac{1}{8}$  of her allowance on bus fares. She had \$5 of her allowance left at the end of the week. How much was her allowance that week?
- **13.** Add one pair of brackets to the left side of each equation to make the equation true.
	- a)  $\frac{5}{2}$  $\frac{5}{2} \times \frac{3}{5}$  $rac{3}{5} - \frac{2}{5}$  $\frac{2}{5} + \frac{1}{2}$  $\frac{1}{2} = 1$ **b**)  $1\frac{1}{2}$  $\frac{1}{2} + 2\frac{1}{2}$  $\frac{1}{2} \div \frac{3}{4}$  $\frac{3}{4} - \frac{1}{8}$  $\frac{1}{8} = 5\frac{1}{2}$  $rac{1}{2}$ **c)**  $\frac{2}{3}$  $rac{2}{3} - \frac{1}{6}$  $\frac{1}{6} + \frac{5}{6}$  $\frac{5}{6} \div \frac{16}{9}$  $\frac{16}{9} = \frac{3}{4}$ 4
- **14.** Here is a way of using four  $\frac{1}{2}$  $\frac{1}{2}$ s and the

order of operations to write an expression that equals 2.

$$
\frac{1}{2} \div \frac{1}{2} + \frac{1}{2} \div \frac{1}{2}
$$

Use four  $\frac{1}{2}$  $\frac{1}{2}$ s and the order of operations to write expressions with each of the following

values. Compare your expressions with your classmates' expressions.

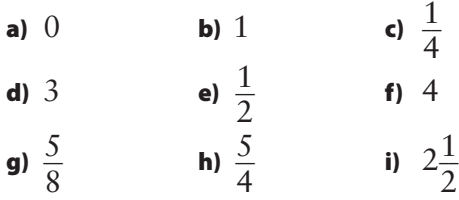

## **Extend**

**15.** The mean of four fractions is  $\frac{2}{3}$  $\frac{2}{3}$ . Three of the fractions are  $\frac{1}{2}$  $\frac{1}{3}, \frac{1}{2}$  $\frac{1}{2}$ , and  $\frac{3}{4}$  $\frac{3}{4}$ . What is the fourth fraction?

## **Literacy Link**

The mean of a set of fractions is their sum divided by the number of fractions.

The mean of  $\frac{1}{4}$  $\frac{1}{4}$ ,  $\frac{1}{2}$  $\frac{1}{2}$ , and  $\frac{1}{8}$  $rac{1}{8}$  is  $\left(\frac{1}{4}\right)$  $\frac{1}{4} + \frac{1}{2}$  $\frac{1}{2} + \frac{1}{8}$  $\frac{1}{8}$  = 3, which equals  $\frac{7}{24}$ .

**16.** There are  $1\frac{4}{9}$  $\frac{4}{9}$  times as many white notes

 as black notes on a full-sized piano keyboard. There are 88 notes altogether. Determine the number of white notes and the number of black notes.

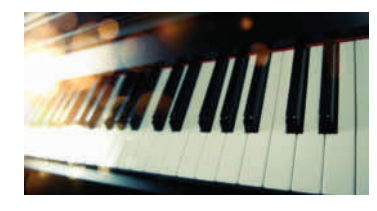

**17.** Pedro's CDs are stored in three full racks of different sizes. The small rack holds  $\frac{1}{2}$ 2 as many CDs as the medium rack. The medium rack holds  $\frac{1}{2}$  $\frac{1}{2}$  as many CDs as the large rack. There are 224 CDs altogether. How many are in each rack?

## **MATH LINK**

About  $\frac{1}{4}$  $\frac{1}{4}$  of the species of mammals that live in Canada can be found in the Taiga Shield ecozone. About 50 species of mammals can be found in this ecozone. How many species of mammals in Canada live outside the Taiga Shield ecozone?

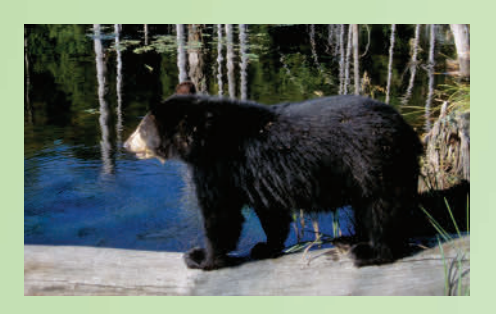

# **Chapter Review**

## **Key Words**

#### *For #1 to #3, match each example to the correct term.*

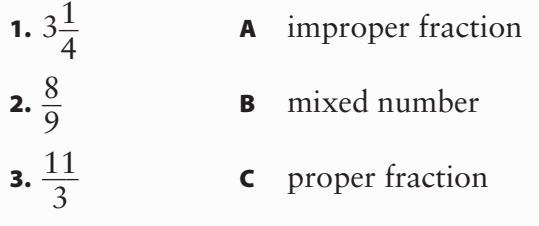

- **4. a)** Unscramble the letters to make a key word. C I R C L O P E R A
	- **b**) Define this key word.
- **5.** Unscramble the letters to complete the following statement.

The correct sequence of calculations for The correct sequence of calculations evaluating an expression is the  $F_R Q A N Q R R F R T Q S I D R$ . F R O A N O P O R E R T O S I D E

#### **6.1 Multiplying a Fraction and a Whole Number, pages 198–203**

**6.** Determine each product using manipulatives or diagrams.

**a)**  $5 \times \frac{1}{4}$  $\frac{1}{4}$  **b)**  $4 \times \frac{2}{3}$  $\frac{2}{3}$  **c)**  $2 \times \frac{5}{2}$  $rac{3}{2}$ 

**7.** The average mass of a porcupine is about 12 kg. The average mass of a raccoon is about  $\frac{3}{4}$  $\frac{3}{4}$  of that. What is the average mass of a raccoon?

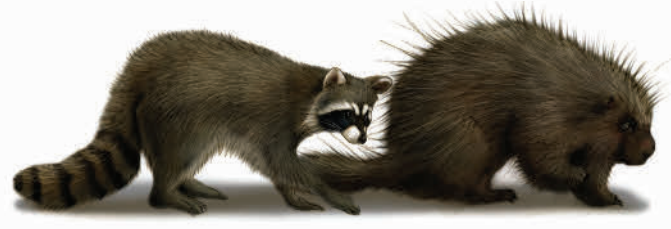

**8.** The length of a rectangle is 6 cm. The width is  $\frac{2}{3}$  $\frac{2}{3}$  of the length. What is the width?

#### **6.2 Dividing a Fraction by a Whole Number, pages 204–209**

**9.** Determine each quotient using manipulatives or diagrams.

**a)** 
$$
\frac{3}{4} \div 2
$$
 **b)**  $\frac{2}{3} \div 4$ 

- **10.** A Polish recipe for making six servings of potato salad includes  $\frac{1}{2}$  $\frac{1}{2}$  an onion. What fraction of an onion is in each serving?
- **11.** Regina has wet weather on about  $\frac{3}{10}$  of

the days in a year. It has wet weather on about four times as many days as it has fog. On what fraction of the days of the year does Regina have fog?

#### **6.3 Multiplying Proper Fractions, pages 210–215**

 **12.** Use a diagram to explain why the following expressions have the same value.

$$
\frac{1}{2} \text{ of } \frac{3}{4} \qquad \frac{3}{4} \text{ of } \frac{1}{2}
$$

 **13.** Estimate and calculate.

a) 
$$
\frac{3}{5} \times \frac{3}{5}
$$
 b)  $\frac{4}{5} \times \frac{5}{12}$  c)  $\frac{1}{8} \times \frac{4}{7}$ 

**14.** Three fifths of a school class is made up of girls. One third of the girls walk to school. What fraction of the class is made up of girls who walk to school?

#### **6.4 Multiplying Improper Fractions and Mixed Numbers, pages 216–221**

 **15.** Estimate and calculate.

a) 
$$
\frac{8}{3} \times \frac{6}{5}
$$
 b)  $1\frac{3}{4} \times 2\frac{1}{3}$  c)  $4\frac{1}{2} \times 2\frac{1}{9}$ 

- **16.** The driving distance from Winnipeg to Regina is 570 km. The driving distance from Winnipeg to Calgary is  $2\frac{1}{2}$ 3 times the driving distance from Winnipeg to Regina. What is the driving distance from Winnipeg to Calgary?
- **17.** Calculate the number of hours in  $3\frac{1}{2}$  $\frac{1}{2}$  days.
- **18.** The value of pi can be approximated by the fraction  $\frac{22}{7}$  $\frac{22}{7}$ . Use this value and the formula  $C = \pi \times d$  to calculate the approximate circumference of a circle with a diameter of 14 cm.

#### **6.5 Dividing Fractions and Mixed Numbers, pages 222–229**

- **19.** Chris calculated  $\frac{2}{3}$  $\frac{2}{3} \div 3$  and got an answer of 2.
	- **a)** What mistake did Chris make?
	- **b)** What is the correct answer?
- **20.** Divide.

**a**)  $\frac{2}{3}$  $\frac{2}{3} \div \frac{5}{6}$  **b)**  $3\frac{1}{2}$  $\frac{1}{2} \div 2\frac{1}{4}$  $\frac{1}{4}$  **c)**  $9 \div \frac{9}{10}$ 

- **21.** A horse eats  $\frac{1}{2}$  $\frac{1}{2}$  of a bale of hay per day. How long will 15 bales of hay last?
- **22.** Marsha takes  $\frac{3}{4}$  $\frac{3}{4}$  h to paint the first  $\frac{1}{10}$  of a garden fence. How long will she take to paint the whole fence?

**23.** Vince usually takes  $5\frac{1}{2}$  $\frac{1}{2}$  h to drive from Kamloops to Banff. Because of a snowfall, the drive took Vince  $8\frac{1}{4}$  $\frac{1}{4}$  h one day. How many times as long as usual was the drive that day?

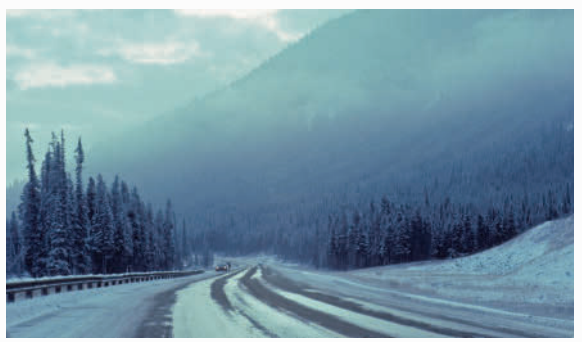

#### **6.6 Applying Fraction Operations, pages 230–235**

 **24.** Calculate.

a) 
$$
\frac{1}{2} \times \frac{3}{4} + \frac{3}{2} \times \frac{1}{3}
$$
  
b)  $1\frac{1}{2} \div \left(1\frac{1}{2} - \frac{2}{3}\right)$ 

- **25.** Ari works as a chef. He has to cook a pasta dinner for 16 guests. He has  $3\frac{1}{2}$  $\frac{1}{2}$  packages of pasta. If a pasta dinner uses  $\frac{1}{4}$  $\frac{1}{4}$  of a package of pasta, does he have enough pasta? Solve the problem in two different ways.
- **26.** The gas tank of a car is  $\frac{2}{3}$  $rac{2}{3}$  full. A trip uses  $up\frac{1}{4}$  $\frac{1}{4}$  of the gas in the tank. How full is the tank at the end of the trip?
- **27.** A piece of string is cut in half, so that one half can be used to bundle newspapers for recycling. One third of the remaining string is cut off and used to tie a parcel. The leftover string is 2 m long. How long was the whole piece of string?

# **Practice Test**

#### *For #1 to #5, select the correct answer.*

- **1.** Which expression does not equal  $4 \times \frac{1}{2}$  $\frac{1}{3}$ 
	- **A**  $1\frac{1}{2}$ 3 **B**  $\frac{4}{2}$  $rac{4}{3}$ **c**  $\frac{1}{2}$ 3  $\cdot \times 4$  **D**  $\frac{1}{2}$  $\frac{1}{3} \times \frac{1}{3}$  $\frac{1}{3} \times \frac{1}{3}$  $\frac{1}{3} \times \frac{1}{3}$  $rac{1}{3}$
- **2.** Which expression equals  $\frac{4}{5}$  $\frac{4}{5} \div \frac{2}{3}$  $\frac{2}{3}$ ?
	- **A**  $\frac{4}{5}$  $\frac{4}{5} \times \frac{2}{3}$  $\frac{2}{3}$  **B**  $\frac{5}{4}$  $\frac{5}{4} \times \frac{3}{2}$ 2 **c**  $\frac{4}{5}$  $\frac{4}{5} \times \frac{3}{2}$  **D** $\frac{5}{4}$  $\frac{5}{4} \times \frac{2}{3}$ 3
- **3.** Which expression equals the reciprocal of  $\frac{2}{3}$  $\frac{2}{3}$ 
	- **A**  $1 \frac{2}{3}$ 3 **B**  $1 \div \frac{2}{3}$  $rac{2}{3}$ **c**  $1 + \frac{2}{3}$ 3  $\frac{2}{3}$  **D**  $1 \times \frac{2}{3}$  $rac{2}{3}$
- **4.** What is the value of the expression  $\frac{1}{2}$  $\frac{1}{2} \times \left(\frac{4}{3}\right)$  $\frac{4}{3} - \frac{1}{6}$  $\frac{1}{6}$  +  $\frac{3}{4}$  $\frac{3}{4}$ ? **A**  $\frac{7}{16}$  $\frac{7}{16}$  **B**  $\frac{23}{24}$ **c**  $1\frac{1}{2}$  $\frac{1}{3}$  **D**  $1\frac{1}{4}$ 1  $\frac{1}{4}$
- **5.** The quotient  $\frac{3}{4}$  $\frac{3}{4} \div \frac{5}{12}$  expressed in lowest terms is
	- **A**  $\frac{9}{5}$ 5 **B**  $\frac{5}{16}$ **c**  $\frac{36}{20}$  $\frac{36}{20}$  **D** $\frac{15}{48}$ 48

#### *Complete the statements in #6 to #8.*

- **6.** The product of a fraction and its reciprocal is  $\blacksquare$ .
- **7.** The value of the quotient  $2\frac{2}{3}$  $rac{2}{3} \div 4\frac{2}{3}$  $\frac{2}{3}$  is  $\blacksquare$ .
- **8.** The value of the product  $2\frac{1}{4}$  $\frac{1}{4} \times 1\frac{1}{3}$  $\frac{1}{3}$  is  $\blacksquare$ .

#### **Short Answer**

- **9.** Evaluate.
	- **a**)  $\frac{3}{6}$  $\frac{3}{8} \times \frac{5}{6}$  **b)**  $\frac{6}{5}$  $\frac{6}{5} \div \frac{7}{10}$ 10 **c)**  $3\frac{3}{5}$  $\frac{3}{5} \times \frac{3}{8}$  **d)**  $\frac{9}{10} \div 2\frac{1}{2}$  $rac{1}{2}$ e)  $\left(1\frac{1}{4}\right)$  $\frac{1}{4} + \frac{3}{4}$  $\frac{3}{4}$  ÷  $1\frac{1}{2}$  $\frac{1}{2} - 1\frac{1}{3}$  $rac{1}{3}$
- **10.** Leisha worked  $6\frac{1}{2}$  $\frac{1}{2}$  h for \$14/h. How much did she earn?
- **11.** Chad likes to eat granola for breakfast every day. He eats  $\frac{3}{4}$  $\frac{3}{4}$  of a box per week.
	- **a)** What fraction of a box of granola does he eat per day?
	- **b)** How many boxes of granola does he eat per year?
- **12.** In computer terminology, a bit is  $\frac{1}{2}$  $\frac{1}{8}$  of a byte. How many bits equal 16 bytes?
- **13.** Printer paper is sold in packages of 500 sheets. If a printing job uses  $1\frac{3}{4}$ 4 packages of paper, how many sheets is that?

#### **Extended Response**

- **14.** Lianne is saving to buy a DVD player that costs  $2\frac{1}{2}$  $\frac{1}{2}$  times her weekly allowance. If she spends  $\frac{3}{4}$  $\frac{3}{4}$  of her allowance on other things, how long will she take to save the money for the DVD player?
- **15.** Airports around the world have carousels for the luggage of arriving passengers. About  $\frac{3}{10}$  of the carousels always turn clockwise. About  $\frac{9}{20}$  of the carousels always turn counterclockwise. The rest of the carousels may turn either way.
	- **a)** Of every 100 carousels, how many always turn counterclockwise?
	- **b)** Of every 100 carousels, how many may turn either way?
- **c)** How many times the number of carousels that always turn clockwise is the number of carousels that always turn counterclockwise?
- **d**) A random survey identified 75 carousels that always turned clockwise. How many carousels do you think were included in the survey? Explain.

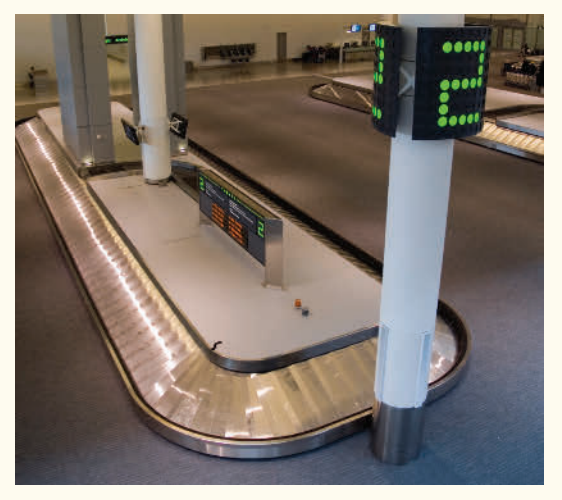

## **Wrap It Up!**

Most of the Boreal Plains ecozone is covered by woods and forests. The total area of the Boreal Plains ecozone is about 750 000 km<sup>2</sup>, including both land and fresh water. The table shows the approximate fraction of this ecozone found in different locations.

**a)** Using the information given above, develop three original word problems that can be answered using division or multiplication of fractions. Include at least one division question and one multiplication

question. Write solutions for your questions on a separate sheet.

**b)** Exchange your questions with a partner. Solve your partner's questions. Show your thinking.

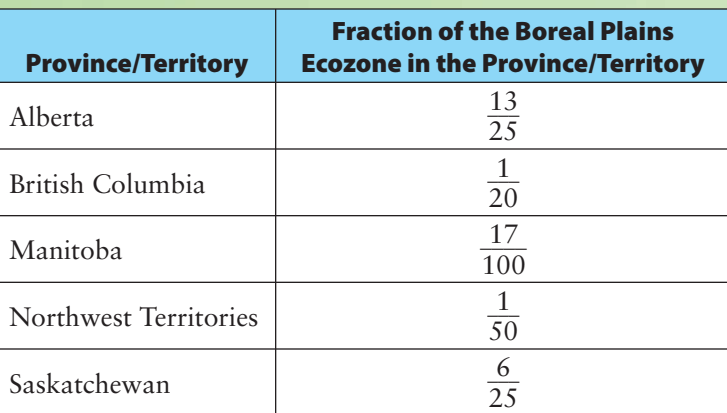

#### **Web Link**

To find out more about Canada's ecozones, go to www.mathlinks8.ca and follow the links.

## **Fabulous Fractions**

**1.** Play Fabulous Fractions with a partner. The rules are as follows:

**Math Games** 

- Each player spins the spinner once to decide who will play first. If there is a tie, spin again.
- For each turn, spin the spinner four times and record the four results.
- Use the four results to create two fractions with the greatest product. Record the fractions on your multiplication sheet.  $^{\circ}$  o  $^{\circ}$
- Record the greatest product in lowest terms.
- The player with the greater product scores a point.
- If the products are equal, each player scores a point.
- The winner is the first player with ten points.
- **2. a)** Play the game in #1 again, but record the result of each spin on your multiplication sheet before you spin again.
	- **b)** Does the new rule in part a) makes the game harder to play? Explain.
- **3.** Repeat #1, but use the four results to create two fractions with the greatest quotient. Record the fractions on your  $\sigma$ division sheet.
- **4.** Play the game in #3 again, but record the result of each spin on your division sheet before you spin again.

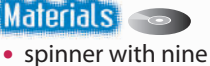

- sectors numbered 1 to 9 per pair of students
- **•** paper clip (to make a spinner) per pair of students

2

\_\_ 6  $\frac{6}{4} \times \frac{7}{1}$  $\frac{7}{1}$ , or  $\frac{7}{1}$  $\frac{7}{1} \times \frac{6}{4}$  $\frac{6}{4}$ 

or  $\frac{7}{4}$  $\frac{7}{4} \times \frac{6}{1}$  $\frac{6}{1}$ , or  $\frac{6}{1}$  $\frac{6}{1} \times \frac{7}{4}$ 4 .

 $\overline{3}$   $\overline{4}$   $\overline{5}$  $1 \times 6$  $\sqrt{ }$  9  $\sqrt{ }$  9

I spun 6, 7, 1, and 4. An expression for the greatest product is

- **•** Fabulous Fractions multiplication sheet per student
- **•** Fabulous Fractions division sheet per student

The result of my first spin is 5. I must decide where to record 5 in the expression -Here expression  $\sim$  <sup>×</sup> \_\_ --

I spun 6, 7, 1, and 4. An expression for the greatest quotient is \_\_ 6  $\frac{6}{4} \div \frac{1}{7}$  $\frac{1}{7}$ , or  $\frac{7}{1}$  $\frac{7}{1}$  ÷  $\mathbf{\overline{\mathbf{\tau}}}$ 4 6 , or  $\frac{7}{4}$  $\frac{7}{4} \div \frac{1}{6}$  $\frac{1}{6}$ , or  $\frac{6}{1}$  $\frac{6}{1} \div \frac{4}{7}$ 7 .

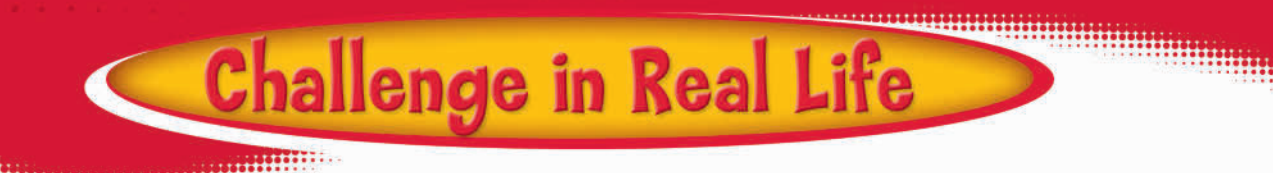

## **Rock, Paper, Scissors**

Two students played 16 rounds of rock paper, scissors. The recorder used the following symbols to mark each winning result: rock  $(R)$ , paper  $(P)$ , scissors  $(S)$ .

Each student was then asked to create fractions from the chart to use in a fraction multiplication and division challenge. For example, one student created the fractions  $\frac{3}{16}$  and  $\frac{11}{16}$ . What do these fractions represent? What is their product? What is their quotient?

You be the fraction expert. Try the challenge and see what fractions you can multiply to get the greatest product or divide to get the smallest quotient.

- **1. a)** Create two fractions from the chart and multiply them. These could be either proper or improper fractions.
	- **b)** Create another two fractions and multiply them.
	- **c)** Compare the products in parts a) and b). Which is bigger?
- **2. a)** Create two fractions from the chart and divide them.
	- **b)** Create and divide two other fractions from the chart.
	- **c)** Compare the quotients in parts a) and b). Which is smaller?
- **3. a)** Create a similar chart using some data from your own game of rock, paper, scissors. Play 16 rounds. Write the winning item in each square until the grid is full.
	- **b)** What would you look for in the numerator and denominator of fractions to produce the greatest product and smallest quotient? Explain your thinking. You can use examples from the chart that you created in your explanation.

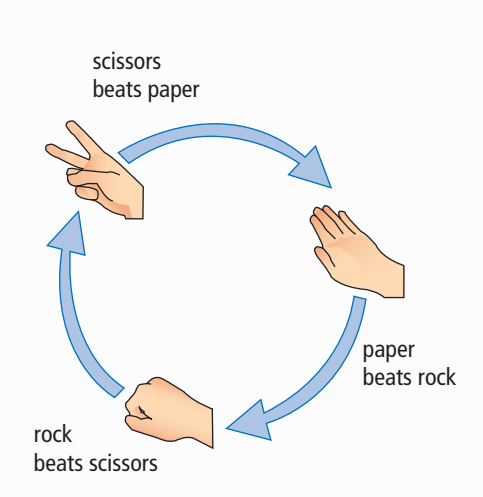

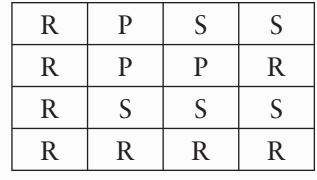